This form is effective beginning with the January 1 to June 30, 2017 accounting period (2017/1) If you are filing for a prior accounting period, contact the Licensing Division for the correct form.

## SA3E Long Form

### STATEMENT OF ACCOUNT

for Secondary Transmissions by Cable Systems (Long Form)

General instructions are located in the first tab of this workbook.

| FOR COPYRIGHT OFFICE USE ONLY |                   |  |  |  |  |  |
|-------------------------------|-------------------|--|--|--|--|--|
| DATE RECEIVED                 | AMOUNT            |  |  |  |  |  |
| 8/29/2019                     | \$                |  |  |  |  |  |
|                               | ALLOCATION NUMBER |  |  |  |  |  |

Return completed workbook by email to:

coplicsoa@loc.gov

For additional information, contact the U.S. Copyright Office Licensing Division at: Tel: (202) 707-8150

| Α                  | ACCOUNTING PERIOD COVERED BY THIS STATEMENT:                                                                                                    |                                                                 |                                   |                |
|--------------------|----------------------------------------------------------------------------------------------------|-----------------------------------------------------------------|-----------------------------------|----------------|
| Accounting         | 2019/1                                                                                                    |                                                                 |                                   |                |
| Period             |                                                                                                    |                                                                 |                                   |                |
| B<br>Owner         | Instructions: Give the full legal name of the owner of the cable system. If the owner is a rate title of the subsidiary, not that of the parent corporation List any other name or names under which the owner conducts the busine If there were different owners during the accounting period, only the owner a single statement of account and royalty fee payment covering the entire accounting conducts the system's first filing. If not, enter the system's ID | ss of the cable syst<br>on the last day of a<br>counting perioa | em the accounting period should s |                |
|                    | LEGAL NAME OF OWNER/MAILING ADDRESS OF CABLE SYSTEM                                                                                                    |                                                                 |                                   |                |
|                    | Southwestern Bell Telephone Company                                                                                                    |                                                                 |                                   |                |
|                    |                                                                                                    |                                                                 |                                   | 627942091      |
|                    |                                                                                                    |                                                                 |                                   | 02/942091      |
|                    |                                                                                                    |                                                                 |                                   | 62794 2019/1   |
|                    |                                                                                                    |                                                                 |                                   |                |
|                    | 2270 Lakeside Blvd                                                                                                    |                                                                 |                                   |                |
|                    | Richardson, TX 75082                                                                                                    |                                                                 |                                   |                |
| С                  | INSTRUCTIONS: In line 1, give any business or trade names used to in                                                                                                    |                                                                 |                                   |                |
|                    | names already appear in space B. In line 2, give the mailing address of                                                                                                    | the system, ii dili                                             | erent from the address give       | n in space B.  |
| System             | 1 IDENTIFICATION OF CABLE SYSTEM:                                                                                                    |                                                                 |                                   |                |
|                    | MAILING ADDRESS OF CABLE SYSTEM:                                                                                                    |                                                                 |                                   |                |
|                    | 2 (Number, street, rural route, apartment, or suite number)                                                                                                    |                                                                 |                                   |                |
|                    | (City, town, state, zip code)                                                                                                    |                                                                 |                                   |                |
|                    |                                                                                                    |                                                                 |                                   |                |
| D                  | <b>Instructions:</b> For complete space D instructions, see page 1b. Identify                                                                                                    | only the frst comr                                              | nunity served below and rel       | ist on page 1b |
| Area               | with all communities.                                                                                                    | T                                                               |                                   |                |
| Served             | CITY OR TOWN                                                                                                    | STATE                                                           |                                   |                |
| First<br>Community | Houston                                                                                                    | TX                                                              |                                   |                |
| 20                 | Below is a sample for reporting communities if you report multiple cha                                                                                                    |                                                                 |                                   | OUR ORD#       |
|                    | CITY OR TOWN (SAMPLE)  Alda                                                                                                    | STATE<br>MD                                                     | CH LINE UP  A                     | SUB GRP#       |
| Sample             | Alliance                                                                                                    | MD                                                              | В                                 | 2              |
|                    | Gering                                                                                                    | MD                                                              | В                                 | 3              |
| 1                  |                                                                                                    |                                                                 |                                   |                |

Privacy Act Notice: Section 111 of title 17 of the United States Code authorizes the Copyright Offce to collect the personally identifying information (PII) requested on th form in order to process your statement of account. PII is any personal information that can be used to identify or trace an individual, such as name, address and telephone numbers. By providing PII, you are agreeing to the routine use of it to establish and maintain a public record, which includes appearing in the Offce's public indexes and in search reports prepared for the public. The effect of not providing the PII requested is that it may delay processing of your statement of account and its placement in the completed record of statements of account, and it may affect the legal suffciency of the fling, a determination that would be made by a court of law.

**ACCOUNTING PERIOD: 2019/1** FORM SA3E. PAGE 1b. SYSTEM ID# LEGAL NAME OF OWNER OF CABLE SYSTEM: 62794 Southwestern Bell Telephone Company Instructions: List each separate community served by the cable system. A "community" is the same as a "community unit" as defined D in FCC rules: "a separate and distinct community or municipal entity (including unincorporated communities within unincorporated areas and including single, discrete unincorporated areas." 47 C.F.R. §76.5(dd). The frst community that you list will serve as a form Area of system identification hereafter known as the "first community." Please use it as the first community on all future filings. Served Note: Entities and properties such as hotels, apartments, condominiums, or mobile home parks should be reported in parentheses below the identified city or town. If all communities receive the same complement of television broadcast stations (i.e., one channel line-up for all), then either associate all communities with the channel line-up "A" in the appropriate column below or leave the column blank. If you report any stations on a partially distant or partially permitted basis in the DSE Schedule, associate each relevant community with a subscriber group, n

| designated by a number (based on your reporting from Part 9).  When reporting the carriage of television broadcast stations on a community-by-community basis, associate each community with channel line-up designated by an alpha-letter(s) (based on your Space G reporting) and a subscriber group designated by a num |                                        |
|----------------------------------------------------------------------------------------------------|----------------------------------------|
|                                                                                                    | nber                                   |
| (based on your reporting from Part 9 of the DSE Schedule) in the appropriate columns below.                                                                                                    |                                        |
| CITY OR TOWN STATE CH LINE UP SU                                                                                                    | UB GRP#                                |
| Houston TX                                                                                                    | First                                  |
| Alvin                                                                                                    | Community                              |
| Angleton TX                                                                                                    |                                        |
| Atascocita TX                                                                                                    |                                        |
| Austin Unincorporated County TX                                                                                                    |                                        |
| Bay City TX                                                                                                    | See instructions for                   |
| Bayou Vista TX                                                                                                    | additional information                 |
| Bellaire TX                                                                                                    | on alphabetization.                    |
| Brazoria Unincorporated County TX                                                                                                    |                                        |
| Brenham TX                                                                                                    |                                        |
| Brookside Village TX                                                                                                    |                                        |
| Bunker Hill Village TX                                                                                                    |                                        |
| Channelview TX                                                                                                    |                                        |
| Cleveland TX                                                                                                    |                                        |
| Cloverleaf TX                                                                                                    |                                        |
| Conroe TX                                                                                                    |                                        |
| Deer Park TX                                                                                                    |                                        |
| Fort Bend Unincorporated County TX                                                                                                    | ·····                                  |
| Freeport TX                                                                                                    | ·····                                  |
| Fresno TX                                                                                                    | ······                                 |
| Friendswood TX                                                                                                    | ······································ |
| Fulshear TX                                                                                                    |                                        |
| Galena Park TX                                                                                                    |                                        |
| Galveston TX                                                                                                    |                                        |
| Galveston Unincorporated County TX                                                                                                    |                                        |
| Harris Unincorporated County TX                                                                                                    | ······································ |
| Hedwig Village TX                                                                                                    |                                        |
| Hillcrest Village TX                                                                                                    |                                        |
| Hilshire Village TX                                                                                                    |                                        |
| Hitchcock TX                                                                                                    | <del></del>                            |
| Humble TX                                                                                                    | ······································ |
| Hunters Creek Village TX                                                                                                    | ································       |
|                                                                                                    | <del></del>                            |
| Huntsville TX                                                                                                    | <del></del>                            |
| lowa Colony TX                                                                                                    | <del></del>                            |
| Jacinto City TX                                                                                                    | <del></del>                            |
| Jamaica Beach TX                                                                                                    |                                        |
| Jersey Village TX                                                                                                    |                                        |
| La Marque TX                                                                                                    |                                        |
| La Porte TX                                                                                                    |                                        |
| Lake Jackson TX                                                                                                    |                                        |
| Liberty Unincorporated County TX                                                                                                    |                                        |
| Magnolia TX TX                                                                                                    |                                        |

|                                                                                                    |                            |  | r |
|----------------------------------------------------------------------------------------------------|----------------------------|--|---|
| Manvel                                                                                                    | TX                         |  |   |
| Manyel Matagorda Unincorporated County Meadows Place Missouri City Montgomery Unincorporated County Oak Ridge North | TX                         |  |   |
| Meadows Place                                                                                                    | TX TX TX TX TX             |  |   |
| Missouri City                                                                                                    | TX                         |  |   |
| Montgomery Unincorporated County                                                                                    | TX                         |  |   |
| Oak Ridge North                                                                                                    | TY                         |  |   |
| Dandana                                                                                                    | TV                         |  |   |
| Pasadena                                                                                                    | TX<br>TX<br>TX             |  |   |
| Pearland                                                                                                    | IX                         |  |   |
| Pinehurst                                                                                                    | TX                         |  |   |
| Piney Point Village<br>Pleak<br>Plum Grove                                                                          | TX                         |  |   |
| Pleak                                                                                                    | TX                         |  |   |
| Plum Grove                                                                                                    | TX                         |  |   |
|                                                                                                    | TX                         |  |   |
|                                                                                                    |                            |  |   |
| Roman Forest Rosenberg San Felipe San Jacinto Unincorporated County                                                 | TX                         |  |   |
| Rosenberg                                                                                                    | TX                         |  |   |
| San Felipe                                                                                                    | TX                         |  |   |
| San Jacinto Unincorporated County                                                                                   | TX                         |  |   |
| DEADLOOK                                                                                                    | TX                         |  |   |
| Sealv                                                                                                    | TX<br>TX                   |  |   |
| Shonandoah                                                                                                    | TV                         |  |   |
| 2h a ra a ra a                                                                                                    | TX<br>TX                   |  |   |
| Sealy<br>Shenandoah<br>Shoreacres<br>South Houston                                                                  | IX                         |  |   |
| South Houston                                                                                                    | TX                         |  |   |
| Southside Place                                                                                                    | TX                         |  |   |
| Splendora                                                                                                    | TX                         |  |   |
| Sorina                                                                                                    | TX                         |  |   |
| Spring Valloy                                                                                                    | TX                         |  |   |
| Spring Spring Valley Stafford Stagecoach                                                                            | TX                         |  |   |
| DIATTORG                                                                                                    | 1X                         |  |   |
| Stagecoach                                                                                                    | TX                         |  |   |
| Sugar Land                                                                                                    | TX                         |  |   |
| Taylorlake Village                                                                                                  | TX                         |  |   |
| rexas City                                                                                                    | TX<br>TX<br>TX<br>TX<br>TX |  |   |
| Sugar Land Faylorlake Village Fexas City The Woodlands Fiki Island Fomball                                          | TY                         |  |   |
| File Island                                                                                                    | TV                         |  |   |
| i ini isiailu                                                                                                    |                            |  |   |
| IOMDAII                                                                                                    | TX<br>TX                   |  |   |
| Walker Unincorporated County                                                                                        |                            |  |   |
| Naller Table 1                                                                                                    | TX                         |  |   |
| Valler Unincorporated County<br>Vashington Unincorporated County                                                    | TX                         |  |   |
| Vashington Unincorporated County                                                                                    | TX                         |  |   |
| Vebster                                                                                                    | TX                         |  |   |
| Vest University Place                                                                                               |                            |  |   |
| vest University Place                                                                                               | TX                         |  |   |
| Voodbranch                                                                                                    | TX                         |  |   |
|                                                                                                    |                            |  |   |
|                                                                                                    |                            |  |   |
|                                                                                                    |                            |  |   |
|                                                                                                    |                            |  |   |
|                                                                                                    |                            |  |   |
|                                                                                                    |                            |  |   |
|                                                                                                    |                            |  |   |
|                                                                                                    |                            |  |   |
|                                                                                                    |                            |  |   |
|                                                                                                    |                            |  |   |
|                                                                                                    |                            |  |   |
|                                                                                                    |                            |  |   |
|                                                                                                    |                            |  |   |
|                                                                                                    |                            |  |   |
|                                                                                                    |                            |  |   |
|                                                                                                    |                            |  |   |
|                                                                                                    |                            |  |   |
|                                                                                                    |                            |  |   |
|                                                                                                    |                            |  |   |
|                                                                                                    |                            |  |   |
|                                                                                                    |                            |  |   |
|                                                                                                    |                            |  |   |
|                                                                                                    |                            |  |   |

Add rows as necessary.

|  | *************************************** |  |
|--|-----------------------------------------|--|
|  |                                         |  |
|  |                                         |  |
|  |                                         |  |
|  |                                         |  |
|  |                                         |  |
|  |                                         |  |
|  | •••••                                   |  |
|  |                                         |  |
|  |                                         |  |
|  |                                         |  |
|  |                                         |  |
|  |                                         |  |
|  | *************************************** |  |
|  | •••••                                   |  |
|  |                                         |  |
|  |                                         |  |
|  |                                         |  |
|  |                                         |  |
|  |                                         |  |
|  |                                         |  |
|  |                                         |  |
|  |                                         |  |
|  |                                         |  |
|  |                                         |  |
|  |                                         |  |
|  |                                         |  |
|  |                                         |  |
|  |                                         |  |
|  |                                         |  |
|  |                                         |  |
|  |                                         |  |
|  |                                         |  |
|  |                                         |  |
|  |                                         |  |
|  |                                         |  |
|  |                                         |  |
|  |                                         |  |
|  |                                         |  |
|  |                                         |  |
|  |                                         |  |
|  |                                         |  |
|  |                                         |  |
|  |                                         |  |
|  |                                         |  |
|  |                                         |  |
|  |                                         |  |
|  |                                         |  |
|  |                                         |  |
|  | ••••                                    |  |
|  |                                         |  |
|  |                                         |  |
|  |                                         |  |
|  |                                         |  |
|  |                                         |  |
|  |                                         |  |
|  |                                         |  |
|  |                                         |  |
|  |                                         |  |
|  |                                         |  |
|  |                                         |  |
|  |                                         |  |
|  |                                         |  |

|          | <br>  |
|----------|-------|
|          | <br>  |
|          | <br>  |
| <u> </u> | <br>  |
|          | <br>  |
|          | <br>  |
|          | <br>  |
|          |       |
|          |       |
|          | <br>  |
| <br>     | <br>  |
|          | <br>  |
|          | <br>  |
|          | <br>  |
|          | <br>  |
|          |       |
|          |       |
|          |       |
|          | <br>  |
|          | <br>  |
|          | <br>  |
|          | <br>  |
|          |       |
| <br>     | <br>  |
|          | <br>  |
|          |       |
|          |       |
|          | <br>  |
|          |       |
|          |       |
|          |       |
|          |       |
|          |       |
|          | <br>, |
|          |       |
|          |       |
|          |       |
|          |       |
|          |       |
|          |       |
|          |       |
|          |       |
|          |       |
|          |       |
|          |       |
|          |       |
|          |       |
|          |       |
|          |       |
|          |       |
|          |       |
|          |       |
|          |       |
|          |       |
|          |       |
|          |       |
|          |       |
|          |       |
|          |       |
|          |       |
|          |       |
|          | <br>  |
|          |       |
|          | <br>  |
|          |       |

|                                         | <br>  |
|-----------------------------------------|-------|
|                                         |       |
|                                         |       |
|                                         |       |
|                                         |       |
|                                         |       |
|                                         |       |
| <br>                                    |       |
|                                         |       |
|                                         |       |
|                                         |       |
|                                         |       |
|                                         |       |
|                                         |       |
| <br>                                    | <br>i |
| <br>                                    | <br>1 |
|                                         | <br>ļ |
|                                         |       |
|                                         |       |
|                                         |       |
|                                         |       |
|                                         |       |
|                                         |       |
|                                         |       |
|                                         |       |
|                                         |       |
|                                         |       |
|                                         |       |
|                                         | <br>  |
|                                         |       |
|                                         |       |
|                                         | <br>  |
|                                         | <br>  |
|                                         | <br>  |
|                                         |       |
|                                         |       |
|                                         | <br>  |
|                                         | <br>  |
|                                         |       |
|                                         |       |
|                                         | <br>  |
|                                         | <br>  |
|                                         |       |
|                                         |       |
|                                         | <br>  |
|                                         | <br>  |
| • • • • • • • • • • • • • • • • • • • • | <br>  |
|                                         |       |
|                                         |       |
|                                         | <br>  |
|                                         | <br>  |
|                                         | <br>  |
|                                         |       |
|                                         |       |
|                                         | <br>  |
|                                         |       |
|                                         |       |
|                                         | <br>  |
|                                         | <br>  |
|                                         | <br>  |
|                                         |       |
|                                         |       |
|                                         | <br>  |
|                                         | <br>  |
|                                         |       |
|                                         |       |
|                                         | <br>  |
|                                         | <br>  |
|                                         | <br>  |
|                                         |       |
|                                         |       |
|                                         | <br>  |
|                                         | <br>  |
|                                         |       |
|                                         | <br>  |
| <br>                                    | <br>  |
|                                         | 1     |

| 1  | T        |          |  |
|----|----------|----------|--|
|    |          |          |  |
|    | <u> </u> |          |  |
|    |          |          |  |
|    |          |          |  |
|    | <br>     |          |  |
|    | <br>     |          |  |
|    |          |          |  |
|    |          |          |  |
|    |          |          |  |
|    |          |          |  |
|    |          |          |  |
|    |          |          |  |
|    |          |          |  |
|    | <b></b>  |          |  |
|    | <b></b>  |          |  |
|    | <b></b>  |          |  |
|    |          |          |  |
|    |          |          |  |
|    |          |          |  |
|    |          |          |  |
|    |          |          |  |
|    |          |          |  |
| ĺ, |          |          |  |
|    |          |          |  |
|    |          |          |  |
|    |          |          |  |
| ĺ  |          |          |  |
| ľ  |          |          |  |
|    |          |          |  |
| •  |          |          |  |
|    | <u> </u> | <u> </u> |  |

Name LEGAL NAME OF OWNER OF CABLE SYSTEM:

Southwestern Bell Telephone Company

SYSTEM ID#
62794

## Ε

## SECONDARY TRANSMISSION SERVICE: SUBSCRIBERS AND RATES

Secondary Transmission Service: Subscribers and Rates **In General:** The information in space E should cover all categories of secondary transmission service of the cable system, that is, the retransmission of television and radio broadcasts by your system to subscribers. Give information about other services (including pay cable) in space F, not here. All the facts you state must be those existing on the last day of the accounting period (June 30 or December 31, as the case may be).

**Number of Subscribers:** Both blocks in space E call for the number of subscribers to the cable system, broken down by categories of secondary transmission service. In general, you can compute the number of subscribers in each category by counting the number of billings in that category (the number of persons or organizations charged separately for the particular service at the rate indicated—not the number of sets receiving service).

**Rate:** Give the standard rate charged for each category of service. Include both the amount of the charge and the unit in which it is generally billed. (Example: "\$20/mth"). Summarize any standard rate variations within a particular rate category, but do not include discounts allowed for advance payment.

**Block 1:** In the left-hand block in space E, the form lists the categories of secondary transmission service that cable systems most commonly provide to their subscribers. Give the number of subscribers and rate for each listed category that applies to your system. **Note:** Where an individual or organization is receiving service that falls under different categories, that person or entity should be counted as a subscriber in each applicable category. Example: a residential subscriber who pays extra for cable service to additional sets would be included in the count under "Service to the first set" and would be counted once again under "Service to additional set(s)."

**Block 2:** If your cable system has rate categories for secondary transmission service that are different from those printed in block 1 (for example, tiers of services that include one or more secondary transmissions), list them, together with the number of subscribers and rates, in the right-hand block. A two- or three-word description of the service is sufficient.

| BL                                               | OCK 1                 |    | BLOCK 2 |                        |                       |      |           |
|--------------------------------------------------|-----------------------|----|---------|------------------------|-----------------------|------|-----------|
| CATEGORY OF SERVICE                              | NO. OF<br>SUBSCRIBERS |    | RATE    | CATEGORY OF SERVICE    | NO. OF<br>SUBSCRIBERS |      | RATE      |
| Residential:                                     |                       |    |         |                        |                       |      |           |
| <ul> <li>Service to first set</li> </ul>         | 252,115               | \$ | 19.00   | HD Tech Fee            | 163,634               | \$   | 10.00     |
| <ul> <li>Service to additional set(s)</li> </ul> |                       |    |         | Set-Top Box            | 254,310               | T    | \$0-\$15  |
| <ul> <li>FM radio (if separate rate)</li> </ul>  |                       |    |         | Broadcast TV Surcharge | 252,115               | \$4. | 99-\$7.99 |
| Motel, hotel                                     |                       |    |         |                        |                       |      |           |
| Commercial                                       | 2,195                 | \$ | 20.00   |                        |                       | 1    |           |
| Converter                                        |                       |    |         |                        |                       |      |           |
| Residential                                      |                       |    |         |                        |                       | Ī    |           |
| Non-residential                                  |                       |    |         |                        |                       | Ť    |           |
|                                                  | ļ                     |    |         |                        |                       | +    |           |

## F

Services Other Than Secondary Transmissions: Rates

#### SERVICES OTHER THAN SECONDARY TRANSMISSIONS: RATES

In General: Space F calls for rate (not subscriber) information with respect to all your cable system's services that were not covered in space E, that is, those services that are not offered in combination with any secondary transmission service for a single fee. There are two exceptions: you do not need to give rate information concerning (1) services furnished at cost or (2) services or facilities furnished to nonsubscribers. Rate information should include both the amount of the charge and the unit in which it is usually billed. If any rates are charged on a variable per-program basis, enter only the letters "PP" in the rate column.

**Block 1:** Give the standard rate charged by the cable system for each of the applicable services listed.

**Block 2:** List any services that your cable system furnished or offered during the accounting period that were not listed in block 1 and for which a separate charge was made or established. List these other services in the form of a brief (two- or three-word) description and include the rate for each.

|                                             | BLOCK 2   |                                        |          |                        |           |
|---------------------------------------------|-----------|----------------------------------------|----------|------------------------|-----------|
| CATEGORY OF SERVICE                         | RATE      | CATEGORY OF SERVICE                    | RATE     | CATEGORY OF SERVICE    | RATE      |
| Continuing Services:                        |           | Installation: Non-residential          |          |                        |           |
| <ul> <li>Pay cable</li> </ul>               |           | Motel, hotel                           |          | Video on Demand        | \$0-\$100 |
| <ul> <li>Pay cable—add'l channel</li> </ul> | \$5-\$199 | Commercial                             |          | Service Activation Fee | \$0-\$35  |
| Fire protection                             |           | Pay cable                              |          | Credit Management Fee  | \$0-\$449 |
| <ul> <li>Burglar protection</li> </ul>      |           | Pay cable-add'l channel                |          | Dispatch on Demand     | \$99      |
| Installation: Residential                   |           | Fire protection                        |          | Wireless Receiver      | \$0-\$49  |
| First set                                   | \$0-\$199 | <ul> <li>Burglar protection</li> </ul> |          | HD Premium Tier        | \$7       |
| <ul> <li>Additional set(s)</li> </ul>       |           | Other services:                        |          | DVR Upgrade Fee        | \$50      |
| • FM radio (if separate rate)               |           | Reconnect                              | \$0-\$35 | Vacation Hold          | \$ 7.00   |
| Converter                                   |           | Disconnect                             |          |                        |           |
|                                             |           | Outlet relocation                      | \$0-\$55 |                        |           |
|                                             |           | Move to new address                    |          |                        |           |
|                                             |           |                                        |          |                        |           |

SYSTEM ID# LEGAL NAME OF OWNER OF CABLE SYSTEM: Name Southwestern Bell Telephone Company 62794 PRIMARY TRANSMITTERS: TELEVISION In General: In space G, identify every television station (including translator stations and low power television stations) G carried by your cable system during the accounting period, except (1) stations carried only on a part-time basis under FCC rules and regulations in effect on June 24, 1981, permitting the carriage of certain network programs [sections 76.59(d)(2) and (4), 76.61(e)(2) and (4), or 76.63 (referring to 76.61(e)(2) and (4))]; and (2) certain stations carried on a **Primary** substitute program basis, as explained in the next paragraph. Transmitters: Substitute Basis Stations: With respect to any distant stations carried by your cable system on a substitute program Television basis under specifc FCC rules, regulations, or authorizations: Do not list the station here in space G—but do list it in space I (the Special Statement and Program Log)—if the station was carried only on a substitute basis. List the station here, and also in space I, if the station was carried both on a substitute basis and also on some other basis. For further information concerning substitute basis stations, see page (v) of the general instructions located in the paper SA3 form. Column 1: List each station's call sign. Do not report origination program services such as HBO, ESPN, etc. Identify each multicast stream associated with a station according to its over-the-air designation. For example, report multicast stream as "WETA-2". Simulcast streams must be reported in column 1 (list each stream separately; for example WETA-simulcast). Column 2: Give the channel number the FCC has assigned to the television station for broadcasting over-the-air in its community of license. For example, WRC is Channel 4 in Washington, D.C. This may be different from the channel on which your cable system carried the station. Column 3: Indicate in each case whether the station is a network station, an independent station, or a noncommercial educational station, by entering the letter "N" (for network), "N-M" (for network multicast), "I" (for independent), "I-M" (for independent multicast), "E" (for noncommercial educational), or "E-M" (for noncommercial educational multicast), For the meaning of these terms, see page (v) of the general instructions located in the paper SA3 form. Column 4: If the station is outside the local service area, (i.e. "distant"), enter "Yes". If not, enter "No". For an explanation of local service area, see page (v) of the general instructions located in the paper SA3 form. Column 5: If you have entered "Yes" in column 4, you must complete column 5, stating the basis on which your cable system carried the distant station during the accounting period. Indicate by entering "LAC" if your cable system carried the distant station on a part-time basis because of lack of activated channel capacity. For the retransmission of a distant multicast stream that is not subject to a royalty payment because it is the subject of a written agreement entered into on or before June 30, 2009, between a cable system or an association representing the cable system and a primary transmitter or an association representing the primary transmitter, enter the designation "E" (exempt). For simulcasts, also enter "E". If you carried the channel on any other basis, enter "O." For a further explanation of these three categories, see page (v) of the general instructions located in the paper SA3 form. Column 6: Give the location of each station. For U.S. stations, list the community to which the station is licensed by the FCC. For Mexican or Canadian stations, if any, give the name of the community with which the station is identifed. Note: If you are utilizing multiple channel line-ups, use a separate space G for each channel line-up. CHANNEL LINE-UP AA 1. CALL 2. B'CAST 3. TYPE 4. DISTANT? 5. BASIS OF 6. LOCATION OF STATION SIGN **CHANNEL** OF CARRIAGE (Yes or No) NUMBER **STATION** (If Distant) KETH No Houston, TX I KFTH/KFTHHD 15/1015 No Alvin, TX See instructions for additional information 11/1011 KHOU/KHOUHD Ν No Houston, TX on alphabetization. Houston, TX KIAH/KIAHHD 39/1039 ı No Ν KPRC/KPRCHD 2/1002 No Houston, TX KPXB/KPXBHD 49/1049 ı No Conroe, TX KRIV/KRIVHD 9/1009 No Houston, TX KTBU 55 ı No Conroe, TX KTMD/KTMDHD 47/1047 ı No Galveston, TX KTRK/KTRKHD Ν 13/1013 No Houston, TX KTXH/KTXHHD 4/1004 ı No Houston, TX KUBE/KUBEHD 57/1057 No Baytown, TX ı **KUHT/KUHTHD** 8/1008 Ε No Houston, TX KUVM-CD 34 ı No Missouri City, TX KXLN/KXLNHD 45/1045 ı No Rosenberg, TX **KYAZ** 51 I No Katy, TX KZJL/KZJLHD 61/1061 No Houston, TX

| FORM SA3E. PAGE 3.                                                                                                    |                                                                                                |                                                                                          |                                                                                                |                                                                                                    |                                                                                                    |      |  |
|----------------------------------------------------------------------------------------------------|------------------------------------------------------------------------------------------------|------------------------------------------------------------------------------------------|------------------------------------------------------------------------------------------------|----------------------------------------------------------------------------------------------------|----------------------------------------------------------------------------------------------------|------|--|
| LEGAL NAME OF OWN                                                                                                    |                                                                                                |                                                                                          |                                                                                                |                                                                                                    | SYSTEM ID#                                                                                                    | Name |  |
|                                                                                                    |                                                                                                | •                                                                                        | any                                                                                            |                                                                                                    | 62/94                                                                                                    |      |  |
| PRIMARY TRANSMITTERS: TELEVISION  In General: In space G, identify every television station (including translator stations and low power television stations) carried by your cable system during the accounting period, except (1) stations carried only on a part-time basis under FCC rules and regulations in effect on June 24, 1981, permitting the carriage of certain network programs [sections 76.59(d)(2) and (4), 76.61(e)(2) and (4), 76.61(e)(2) and |                                                                                                |                                                                                          |                                                                                                |                                                                                                    |                                                                                                    |      |  |
| of a written agreement<br>the cable system and<br>tion "E" (exempt). For<br>explanation of these th<br>Column 6: Give the                                                                                                    | t entered into o<br>a primary trans<br>simulcasts, also<br>rree categories<br>e location of ea | n or before Ju<br>mitter or an as<br>o enter "E". If<br>, see page (v)<br>ch station. Fo | ne 30, 2009, be<br>ssociation repre<br>you carried the<br>of the general i<br>r U.S. stations, | etween a cable system is enting the primal channel on any of instructions locate list the community | r payment because it is the subject stem or an association representing ry transmitter, enter the designather basis, enter "O." For a further d in the paper SA3 form. |      |  |
| FCC. For Mexican or ( Note: If you are utilizing)                                                                                                    |                                                                                                |                                                                                          |                                                                                                | •                                                                                                   | which the station is identifed.                                                                                                    |      |  |
| -                                                                                                    |                                                                                                | CHANN                                                                                    | EL LINE-UP                                                                                     | AB                                                                                                  |                                                                                                    |      |  |
| 1. CALL                                                                                                    | 2. B'CAST                                                                                      | 3. TYPE                                                                                  | 4. DISTANT?                                                                                    | 5. BASIS OF                                                                                         | 6. LOCATION OF STATION                                                                                                    |      |  |
| SIGN                                                                                                    | CHANNEL                                                                                        | OF                                                                                       | (Yes or No)                                                                                    | CARRIAGE                                                                                            |                                                                                                    |      |  |
|                                                                                                    | NUMBER                                                                                         | STATION                                                                                  |                                                                                                | (If Distant)                                                                                        |                                                                                                    |      |  |
|                                                                                                    |                                                                                                |                                                                                          |                                                                                                |                                                                                                    |                                                                                                    |      |  |
|                                                                                                    |                                                                                                |                                                                                          |                                                                                                |                                                                                                    |                                                                                                    |      |  |
|                                                                                                    |                                                                                                |                                                                                          |                                                                                                |                                                                                                    |                                                                                                    |      |  |
|                                                                                                    | <b>_</b>                                                                                       |                                                                                          |                                                                                                |                                                                                                    |                                                                                                    |      |  |
|                                                                                                    |                                                                                                |                                                                                          |                                                                                                |                                                                                                    |                                                                                                    |      |  |
|                                                                                                    |                                                                                                |                                                                                          |                                                                                                |                                                                                                    |                                                                                                    |      |  |
|                                                                                                    | <b>-</b>                                                                                       |                                                                                          |                                                                                                |                                                                                                    |                                                                                                    |      |  |
|                                                                                                    |                                                                                                |                                                                                          |                                                                                                |                                                                                                    |                                                                                                    |      |  |
|                                                                                                    |                                                                                                |                                                                                          |                                                                                                |                                                                                                    |                                                                                                    |      |  |
|                                                                                                    |                                                                                                |                                                                                          |                                                                                                |                                                                                                    |                                                                                                    |      |  |
|                                                                                                    | <b>*</b> ······                                                                                |                                                                                          |                                                                                                |                                                                                                    |                                                                                                    |      |  |
|                                                                                                    |                                                                                                |                                                                                          |                                                                                                |                                                                                                    |                                                                                                    |      |  |
|                                                                                                    |                                                                                                |                                                                                          |                                                                                                |                                                                                                    |                                                                                                    |      |  |
|                                                                                                    |                                                                                                |                                                                                          |                                                                                                |                                                                                                    |                                                                                                    |      |  |
|                                                                                                    |                                                                                                |                                                                                          |                                                                                                |                                                                                                    |                                                                                                    |      |  |
|                                                                                                    |                                                                                                |                                                                                          |                                                                                                |                                                                                                    |                                                                                                    |      |  |

ACCOUNTING PERIOD: 2019/1 FORM SA3E. PAGE 4.

| Name                              | LEGAL NAME OF OWNER OF CABLE SYSTEM:  Southwestern Bell Telephone Company  62                                              |               |              |                     |              |          |      |                      |  |  |  |
|-----------------------------------|----------------------------------------------------------------------------------------------------|---------------|--------------|---------------------|--------------|----------|------|----------------------|--|--|--|
|                                   | Southweste                                                                                                    | III Dell Tele | phone        | Company             |              |          |      | 62794                |  |  |  |
| Primary<br>Transmitters:<br>Radio | receivable if (1) it is carried by the system whenever it is received at the system's headend, and (2) it can be expected, |               |              |                     |              |          |      |                      |  |  |  |
|                                   |                                                                                                    |               |              |                     |              |          |      |                      |  |  |  |
|                                   |                                                                                                    |               | 0.0          |                     | T 0411 01011 |          | 0/0  | L COATION OF STATION |  |  |  |
|                                   | CALL SIGN                                                                                                    | AM or FM      | S/D          | LOCATION OF STATION | CALL SIGN    | AM or FM | S/D  | LOCATION OF STATION  |  |  |  |
|                                   |                                                                                                    |               |              |                     |              |          |      |                      |  |  |  |
|                                   |                                                                                                    |               |              |                     |              |          |      |                      |  |  |  |
|                                   |                                                                                                    |               |              |                     |              |          |      |                      |  |  |  |
|                                   |                                                                                                    |               | ļ            |                     |              |          |      |                      |  |  |  |
|                                   |                                                                                                    |               | <del> </del> |                     |              |          |      |                      |  |  |  |
|                                   |                                                                                                    |               | <del> </del> |                     |              |          | <br> |                      |  |  |  |
|                                   |                                                                                                    |               | <del> </del> |                     |              |          |      |                      |  |  |  |
|                                   |                                                                                                    |               | <del> </del> |                     |              |          |      |                      |  |  |  |
|                                   |                                                                                                    |               | <del> </del> |                     |              |          |      |                      |  |  |  |
|                                   |                                                                                                    |               | <del> </del> |                     |              |          |      |                      |  |  |  |
|                                   |                                                                                                    |               | †            |                     |              |          |      |                      |  |  |  |
|                                   |                                                                                                    |               | <u> </u>     |                     |              |          |      |                      |  |  |  |
|                                   |                                                                                                    |               | ļ            |                     |              |          |      |                      |  |  |  |
|                                   |                                                                                                    |               |              |                     |              |          |      |                      |  |  |  |
|                                   |                                                                                                    |               |              |                     |              |          |      |                      |  |  |  |
|                                   |                                                                                                    |               |              |                     |              |          |      |                      |  |  |  |
|                                   |                                                                                                    |               | ļ            |                     |              |          |      |                      |  |  |  |
|                                   |                                                                                                    |               | ļ            |                     |              |          |      |                      |  |  |  |
|                                   |                                                                                                    |               | ļ            |                     |              |          |      |                      |  |  |  |
|                                   |                                                                                                    |               | ļ            |                     |              |          | <br> |                      |  |  |  |
|                                   |                                                                                                    |               | ļ            |                     |              |          |      |                      |  |  |  |
|                                   |                                                                                                    |               | ļ            |                     |              |          | <br> |                      |  |  |  |
|                                   |                                                                                                    |               | <del> </del> |                     |              |          |      |                      |  |  |  |
|                                   |                                                                                                    |               | <del> </del> |                     |              |          |      |                      |  |  |  |
|                                   |                                                                                                    |               | <del> </del> |                     |              |          |      |                      |  |  |  |
|                                   |                                                                                                    |               | <del> </del> |                     |              |          |      |                      |  |  |  |
|                                   |                                                                                                    |               | <del> </del> |                     |              |          |      |                      |  |  |  |
|                                   |                                                                                                    |               | <del> </del> |                     |              |          |      |                      |  |  |  |
|                                   |                                                                                                    |               | <del> </del> |                     |              |          |      |                      |  |  |  |
|                                   |                                                                                                    |               | <u> </u>     |                     |              |          |      |                      |  |  |  |
|                                   |                                                                                                    |               | ·            |                     |              |          |      |                      |  |  |  |
|                                   |                                                                                                    |               | ·            |                     |              |          |      |                      |  |  |  |
|                                   |                                                                                                    |               |              |                     |              |          |      |                      |  |  |  |
|                                   |                                                                                                    |               |              |                     |              |          |      |                      |  |  |  |
|                                   |                                                                                                    |               |              |                     |              |          |      |                      |  |  |  |
|                                   |                                                                                                    |               |              |                     |              |          |      |                      |  |  |  |
|                                   |                                                                                                    |               |              |                     |              |          |      |                      |  |  |  |
|                                   |                                                                                                    |               |              |                     |              |          |      |                      |  |  |  |
|                                   |                                                                                                    |               |              |                     |              |          |      |                      |  |  |  |
|                                   |                                                                                                    |               |              |                     |              |          |      |                      |  |  |  |
|                                   | 1                                                                                                    | 1             |              |                     | I.           |          |      | 1                    |  |  |  |

| FORM SA3E. PAGE 5.                                                            |               |                   |                                                         |                 |                          | ACCOUNTING         | PERIOD: 2019/        |
|-------------------------------------------------------------------------------|---------------|-------------------|---------------------------------------------------------|-----------------|--------------------------|--------------------|----------------------|
| LEGAL NAME OF OWNER OF                                                        |               |                   |                                                         |                 |                          | SYSTEM ID#         | Name                 |
| Southwestern Bell Tel                                                         | epnone C      | отрапу            |                                                         |                 |                          | 62794              |                      |
| SUBSTITUTE CARRIAGI                                                           | E: SPECIA     | L STATEMEN        | NT AND PROGRAM LOG                                      |                 |                          |                    |                      |
| In General: In space I, ident                                                 |               |                   |                                                         |                 |                          |                    |                      |
| substitute basis during the a explanation of the programm                     |               |                   |                                                         |                 |                          |                    | Substitute           |
| 1. SPECIAL STATEMEN                                                           |               |                   |                                                         | - <b>.</b>      |                          | p.p                | Carriage:<br>Special |
| <ul> <li>During the accounting per<br/>broadcast by a distant star</li> </ul> |               | ır cable system   | ı carry, on a substitute basi                           | s, any nonne    |                          | program<br>Yes XNo | Statement and        |
| Note: If your answer is "No                                                   |               | rest of this pag  | ge blank. If your answer is '                           | 'Yes," you mι   |                          |                    | Program Log          |
| log in block 2.  2. LOG OF SUBSTITUTE                                         | E DDOGDA      | MS                |                                                         |                 |                          |                    |                      |
| In General: List each subsclear. If you need more spa                         | titute progra | ım on a separa    |                                                         | wherever pos    | sible, if their me       | eaning is          |                      |
| Column 1: Give the title                                                      | of every no   | nnetwork telev    | ision program (substitute p                             |                 |                          |                    |                      |
| period, was broadcast by a under certain FCC rules, re                        | gulations, o  | r authorization   | s. See page (vi) of the gen                             | eral instructio | ns located in th         | e paper            |                      |
| SA3 form for futher informatitles, for example, "I Love I                     |               |                   |                                                         | "basketball".   | List specific pr         | ogram              |                      |
| Column 2: If the prograr                                                      | n was broad   | dcast live, ente  | r "Yes." Otherwise enter "Nasting the substitute progra |                 |                          |                    |                      |
| Column 4: Give the broa                                                       | adcast statio | on's location (th | ne community to which the                               | station is lice |                          | C or, in           |                      |
|                                                                               | nth and day   |                   | tem carried the substitute p                            |                 |                          | the month          |                      |
| first. Example: for May 7 gir<br>Column 6: State the time                     |               | e substitute pro  | gram was carried by your o                              | cable system.   | List the times a         | accurately         |                      |
| to the nearest five minutes. stated as "6:00–6:30 p.m."                       |               |                   |                                                         |                 |                          |                    |                      |
| Column 7: Enter the lett                                                      |               |                   | was substituted for progra                              |                 |                          |                    |                      |
| to delete under FCC rules a gram was substituted for pr                       |               |                   |                                                         |                 |                          |                    |                      |
| effect on October 19, 1976                                                    | •             |                   |                                                         |                 |                          |                    |                      |
| c                                                                             | NUDOTITUT     | E PROGRAM         | 1                                                       |                 | EN SUBSTITU <sup>T</sup> | I 7 DEAGON         |                      |
| TITLE OF PROGRAM                                                              | 2. LIVE?      | 3. STATION'S      |                                                         | 5. MONTH        | 6. TIME                  | FUR                |                      |
|                                                                               | Yes or No     | CALL SIGN         | 4. STATION'S LOCATION                                   | AND DAY         | FROM —                   | ТО                 |                      |
|                                                                               |               |                   |                                                         |                 | <u> </u>                 |                    |                      |
|                                                                               |               |                   |                                                         |                 |                          |                    |                      |
|                                                                               |               |                   |                                                         |                 |                          |                    |                      |
|                                                                               |               |                   |                                                         |                 | _                        |                    |                      |
|                                                                               |               |                   |                                                         |                 |                          |                    |                      |
|                                                                               |               |                   |                                                         |                 |                          |                    |                      |
|                                                                               |               |                   |                                                         |                 | <u> </u>                 |                    |                      |
|                                                                               |               |                   |                                                         |                 |                          |                    |                      |
|                                                                               |               |                   |                                                         |                 |                          |                    |                      |
|                                                                               |               |                   |                                                         |                 |                          |                    |                      |
|                                                                               |               |                   |                                                         |                 |                          |                    |                      |
|                                                                               |               |                   |                                                         |                 |                          |                    |                      |
|                                                                               |               |                   |                                                         |                 | _                        |                    |                      |
|                                                                               |               |                   |                                                         |                 |                          |                    |                      |
|                                                                               |               |                   |                                                         |                 |                          |                    |                      |
|                                                                               |               |                   |                                                         |                 |                          |                    |                      |
|                                                                               |               |                   | J                                                       |                 |                          |                    |                      |

ACCOUNTING PERIOD: 2019/1 FORM SA3E. PAGE 6.

Name
LEGAL NAME OF OWNER OF CABLE SYSTEM:
Southwestern Bell Telephone Company

62794

# J

#### Part-Time Carriage Log

#### **PART-TIME CARRIAGE LOG**

**In General:** This space ties in with column 5 of space G. If you listed a station's basis of carriage as "LAC" for part-time carriage due to lack of activated channel capacity, you are required to complete this log giving the total dates and hours your system carried that station. If you need more space, please attach additional pages.

Column 1 (Call sign): Give the call sign of every distant station whose basis of carriage you identified by "LAC" in column 5 of space G.

Column 2 (Dates and hours of carriage): For each station, list the dates and hours when part-time carriage occurred during the accounting period.

- Give the month and day when the carriage occurred. Use numerals, with the month first. Example: for April 10 give
- State the starting and ending times of carriage to the nearest quarter hour. In any case where carriage ran to the end of the television station's broadcast day, you may give an approximate ending hour, followed by the abbreviation "app." Example: "12:30 a.m.— 3:15 a.m. app."
- You may group together any dates when the hours of carriage were the same. Example: "5/10-5/14, 6:00 p.m.– 12:00 p.m."

| DATES AND HOURS OF PART-TIME CARRIAGE |      |                |           |  |             |           |                        |     |            |  |
|---------------------------------------|------|----------------|-----------|--|-------------|-----------|------------------------|-----|------------|--|
| CALL SIGN                             | WHEN | I CARRIAGE OCC |           |  | CALL SIGN   | WHEN      | WHEN CARRIAGE OCCURRED |     |            |  |
| O, ILL OIGH                           | DATE | HOU<br>FROM    | IRS<br>TO |  | 0,122 01011 | DATE FROM |                        | OUR | DURS<br>TO |  |
|                                       |      | _              |           |  |             |           |                        | _   |            |  |
|                                       |      | _              |           |  |             |           |                        | _   |            |  |
|                                       |      | _              |           |  |             |           |                        | _   |            |  |
|                                       |      |                |           |  |             |           |                        | _   |            |  |
|                                       |      |                |           |  |             |           |                        | _   |            |  |
|                                       |      |                |           |  |             |           |                        |     |            |  |
|                                       |      | _              |           |  |             |           |                        |     |            |  |
|                                       |      | _              |           |  |             |           |                        |     |            |  |
|                                       |      |                |           |  |             |           |                        |     |            |  |
|                                       |      |                |           |  |             |           |                        |     |            |  |
|                                       |      |                |           |  |             |           |                        |     |            |  |
|                                       |      |                |           |  |             |           |                        |     |            |  |
|                                       |      |                | •         |  |             |           |                        | -=- |            |  |
|                                       |      |                |           |  |             |           |                        |     |            |  |
|                                       |      |                | •         |  |             |           |                        | -=- |            |  |
|                                       |      |                | •         |  |             |           |                        | _=_ |            |  |
|                                       |      |                | •         |  |             |           |                        | -=- |            |  |
|                                       |      |                | -         |  |             |           |                        | _=_ |            |  |
|                                       |      |                | •         |  |             |           |                        | _=_ |            |  |
|                                       |      |                | -         |  |             |           |                        |     |            |  |
|                                       |      |                | <u> </u>  |  |             |           |                        | _=_ |            |  |
|                                       |      |                | ·         |  |             |           |                        |     |            |  |
|                                       |      |                |           |  |             |           |                        | _=_ |            |  |
|                                       |      |                |           |  |             |           |                        |     |            |  |
|                                       |      |                | <u> </u>  |  |             |           |                        |     |            |  |
|                                       |      | _              |           |  |             |           |                        |     |            |  |
|                                       |      | _              |           |  |             |           |                        |     |            |  |
|                                       |      | _              |           |  |             |           |                        |     |            |  |
|                                       |      | _              |           |  |             |           |                        | _   |            |  |
|                                       |      | _              |           |  |             |           |                        | _   |            |  |
|                                       |      | _              |           |  |             |           |                        | _   |            |  |
|                                       |      |                |           |  |             |           |                        |     |            |  |

| LEGA                                                                                                    | SA3E. PAGE 7. IL NAME OF OWNER OF CABLE SYSTEM: Ithwestern Bell Telephone Company                                                                                                    |                                                | SYSTEM ID#<br>62794 | Name                                                                   |
|----------------------------------------------------------------------------------------------------|----------------------------------------------------------------------------------------------------|------------------------------------------------|---------------------|------------------------------------------------------------------------|
| Inst<br>all a<br>(as i<br>page                                                                                                    | OSS RECEIPTS ructions: The figure you give in this space determines the form you fle and the amount mounts (gross receipts) paid to your cable system by subscribers for the system's secondentifed in space E) during the accounting period. For a further explanation of how to be (vii) of the general instructions.  Gross receipts from subscribers for secondary transmission service(s) during the accounting period.  ORTANT: You must complete a statement in space P concerning gross receipts.                                                             | ondary transmission s<br>ompute this amount,   | 23,286.74           | <b>K</b><br>Gross Receipts                                             |
| • Com • Com • If you fee to accompace to the second second | RIGHT ROYALTY FEE ctions: Use the blocks in this space L to determine the royalty fee you owe: uplete block 1, showing your minimum fee. uplete block 2, showing whether your system carried any distant television stations. For system did not carry any distant television stations, leave block 3 blank. Enter the air from block 1 on line 1 of block 4, and calculate the total royalty fee. For system did carry any distant television stations, you must complete the applicable prompanying this form and attach the schedule to your statement of account. | arts of the DSE Sche                           | dule                | Copyright<br>Royalty Fee                                               |
| bloc<br>▶ If pa<br>3 be                                                                                                    | rt 8 or part 9, block A, of the DSE schedule was completed, the base rate fee should b k 3 below.  rt 6 of the DSE schedule was completed, the amount from line 7 of block C should be low.  rt 7 or part 9, block B, of the DSE schedule was completed, the surcharge amount sho                                                                                                    | entered on line 2 in b                         | lock                |                                                                        |
| 2 in  Block 1                                                                                                    | MINIMUM FEE: All cable systems with semiannual gross receipts of \$527,600 or more least the minimum fee, regardless of whether they carried any distant stations. This fer system's gross receipts for the accounting period.  Line 1. Enter the amount of gross receipts from space K Line 2. Multiply the amount in line 1 by 0.01064                                                                                                    | e are required to pay<br>e is 1.064 percent of | at                  |                                                                        |
|                                                                                                    | Enter the result here. This is your minimum fee.                                                                                                    | \$ 1,0                                         | 22,751.77           |                                                                        |
|                                                                                                    | DISTANT TELEVISION STATIONS CARRIED: Your answer here must agree with the space G. If, in space G, you identifed any stations as "distant" by stating "Yes" in colur "Yes" in this block.  • Did your cable system carry any distant television stations during the accounting peri Yes—Complete the DSE schedule.                                                                                                    | nn 4, you must check                           | 3                   |                                                                        |
| Block<br>3                                                                                                    | Line 1. <b>BASE RATE FEE</b> : Enter the base rate fee from either part 8, section 3 or 4, or part 9, block A of the DSE schedule. If none, enter zero                                                                                                    | <u> </u> \$                                    |                     |                                                                        |
|                                                                                                    | Line 2. <b>3.75 Fee:</b> Enter the total fee from line 7, block C, part 6 of the DSE schedule. If none, enter zero                                                                                                    |                                                | 0.00                |                                                                        |
|                                                                                                    | Line 3. Add lines 1 and 2 and enter here                                                                                                    | \$                                             | -                   |                                                                        |
| Block<br>4                                                                                                    | Line 1. BASE RATE FEE/3.75 FEE or MINIMUM FEE: Enter either the minimum fee from block 1 or the sum of the base rate fee / 3.75 fee from block 3, line 3, whichever is larger Line 2. SYNDICATED EXCLUSIVITY SURCHARGE: Enter the fee from either part 7 (block D, section 3 or 4) or part 9 (block B) of the DSE schedule. If none, enter                                                                                                    |                                                | 0.00                | Cable systems<br>submitting<br>additional                              |
|                                                                                                    | zero.  Line 3. Line 3. INTEREST CHARGE: Enter the amount from line 4, space Q, page 9  (Interest Worksheet)                                                                                                    |                                                | 0.00                | deposits under<br>Section 111(d)(7)<br>should contact<br>the Licensing |
|                                                                                                    | Line 4. FILING FEE                                                                                                    | \$                                             | 725.00              | additional fees. Division for the                                      |
|                                                                                                    | TOTAL ROYALTY AND FILING FEES DUE FOR ACCOUNTING PERIOD.  Add Lines 1, 2 and 3 of block 4 and enter total here                                                                                                    | \$ 1,0                                         | 23,476.77           | appropriate<br>form for<br>submitting the<br>additional fees.          |
|                                                                                                    | Remit this amount via <i>electronic payment</i> payable to Register of Copyrights. (general instructions located in the paper SA3 form for more information.)                                                                                                    | See page (i) of the                            |                     |                                                                        |

| Name                     | LEGAL NAME OF OWNER OF                    |                                                                                                    |                           |                                                            |                                                                                            | SYSTEM ID#                  |  |  |  |  |  |  |
|--------------------------|-------------------------------------------|----------------------------------------------------------------------------------------------------|---------------------------|------------------------------------------------------------|--------------------------------------------------------------------------------------------|-----------------------------|--|--|--|--|--|--|
| Humo                     | Southwestern Bel                          | II Telephone                                                                                       | e Company                 |                                                            |                                                                                            | 62794                       |  |  |  |  |  |  |
|                          | CHANNELS                                  |                                                                                                    |                           |                                                            |                                                                                            |                             |  |  |  |  |  |  |
| M                        |                                           |                                                                                                    |                           | -                                                          | stem carried television broadca                                                            |                             |  |  |  |  |  |  |
| Channels                 | to its subscribers and                    | ibers and (2) the cable system's total number of activated channels, during the accounting period. |                           |                                                            |                                                                                            |                             |  |  |  |  |  |  |
|                          | 1. Enter the total nur                    | mber of chan                                                                                       | nnels on which the ca     | able                                                       |                                                                                            | 30                          |  |  |  |  |  |  |
|                          | system carried tele                       | evision broad                                                                                      | cast stations             |                                                            |                                                                                            |                             |  |  |  |  |  |  |
|                          | 2 Enter the total nur                     | 2. Enter the total number of activated channels                                                    |                           |                                                            |                                                                                            |                             |  |  |  |  |  |  |
|                          |                                           | which the cable system carried television broadcast stations                                       |                           |                                                            |                                                                                            |                             |  |  |  |  |  |  |
|                          | and nonbroadcast                          | nonbroadcast services                                                                              |                           |                                                            |                                                                                            |                             |  |  |  |  |  |  |
| N.I                      | INDIVIDUAL TO BE                          | CONTACTE                                                                                           | ED IE EUDTUED INI         | EODMATION IS NEEDED.                                       | (Identify on individual                                                                    |                             |  |  |  |  |  |  |
| N                        | we can contact abou                       |                                                                                                    |                           | FORMATION IS NEEDED:                                       | (identily all illulvidual                                                                  |                             |  |  |  |  |  |  |
| Individual to            |                                           |                                                                                                    |                           |                                                            |                                                                                            |                             |  |  |  |  |  |  |
| Be Contacted for Further | Name Susan Redding Telephone 972-269-1938 |                                                                                                    |                           |                                                            |                                                                                            |                             |  |  |  |  |  |  |
| Information              |                                           |                                                                                                    |                           |                                                            |                                                                                            |                             |  |  |  |  |  |  |
|                          | Address 2270 La                           | akeside B                                                                                          | Blvd                      |                                                            |                                                                                            |                             |  |  |  |  |  |  |
|                          |                                           |                                                                                                    | , apartment, or suite num | ber)                                                       |                                                                                            |                             |  |  |  |  |  |  |
|                          | Richard<br>(City, town,                   | dson, TX                                                                                           | 75082                     |                                                            |                                                                                            |                             |  |  |  |  |  |  |
|                          | (2.0), .2,                                |                                                                                                    |                           |                                                            |                                                                                            |                             |  |  |  |  |  |  |
|                          | Email                                     | sr7272@                                                                                            | att.com                   |                                                            | Fax (optional)                                                                             |                             |  |  |  |  |  |  |
|                          |                                           |                                                                                                    |                           |                                                            |                                                                                            |                             |  |  |  |  |  |  |
|                          | CERTIFICATION (Thi                        | is statement                                                                                       | of account must be        | certifed and signed in acco                                | rdance with Copyright Office re                                                            | egulations.                 |  |  |  |  |  |  |
| O                        | . I the mederal med b                     |                                                                                                    | that (Charles and here    | anticana af the haves                                      |                                                                                            |                             |  |  |  |  |  |  |
| Certifcation             | • I, the undersigned, h                   | nereby certify t                                                                                   | that (Check one, but      | only one, of the boxes.)                                   |                                                                                            |                             |  |  |  |  |  |  |
|                          | (Owner other than                         | n corporation                                                                                      | n or partnership) ∣a      | m the owner of the cable sy                                | stem as identifed in line 1 of spa                                                         | ce B; or                    |  |  |  |  |  |  |
|                          |                                           |                                                                                                    |                           |                                                            |                                                                                            |                             |  |  |  |  |  |  |
|                          |                                           |                                                                                                    |                           | rship) I am the duly authorizorporation or partnership; or | zed agent of the owner of the cal                                                          | ble system as identified    |  |  |  |  |  |  |
|                          |                                           |                                                                                                    |                           |                                                            |                                                                                            |                             |  |  |  |  |  |  |
|                          | (Officer or partner in line 1 of spa      |                                                                                                    | ficer (if a corporation)  | or a partner (if a partnershi                              | p) of the legal entity identifed as                                                        | owner of the cable system   |  |  |  |  |  |  |
|                          | • I have examined the                     | s statement of                                                                                     | f account and horoby      | doctoro undor populty of law                               | that all statements of fact conta                                                          | sined herein                |  |  |  |  |  |  |
|                          |                                           |                                                                                                    | -                         |                                                            | <ul> <li>that all statements of fact conta</li> <li>and are made in good faith.</li> </ul> | airied riereiri             |  |  |  |  |  |  |
|                          | [18 U.S.C., Section 10                    | 001(1986)]                                                                                         |                           |                                                            |                                                                                            |                             |  |  |  |  |  |  |
|                          |                                           |                                                                                                    |                           |                                                            |                                                                                            |                             |  |  |  |  |  |  |
|                          |                                           |                                                                                                    |                           |                                                            | <del></del>                                                                                |                             |  |  |  |  |  |  |
|                          |                                           | X                                                                                                  | s/ Michael Santog         | rossi                                                      |                                                                                            |                             |  |  |  |  |  |  |
|                          |                                           | Enter an elec                                                                                      | ectronic signature on th  | e line above using an "/s/" si                             | gnature to certify this statement.                                                         |                             |  |  |  |  |  |  |
|                          |                                           | (e.g., /s/ Joh                                                                                     | nn Smith). Before ente    | ring the first forward slash of                            | the /s/ signature, place your curs<br>ton will avoid enabling Excel's Loi                  |                             |  |  |  |  |  |  |
|                          |                                           |                                                                                                    |                           | •                                                          | ton will avoid enabling Excers Lo                                                          | tus compatibility settings. |  |  |  |  |  |  |
|                          |                                           | Typed or p                                                                                         | rinted name: Mich         | nael Santogrossi                                           |                                                                                            |                             |  |  |  |  |  |  |
|                          |                                           |                                                                                                    |                           |                                                            |                                                                                            |                             |  |  |  |  |  |  |
|                          |                                           |                                                                                                    |                           |                                                            |                                                                                            |                             |  |  |  |  |  |  |
|                          |                                           |                                                                                                    | ce President -            | Finance I in corporation or partnership)                   |                                                                                            |                             |  |  |  |  |  |  |
|                          |                                           | (11)                                                                                               | on omoidi position Held   | sorporation or partitionship)                              |                                                                                            |                             |  |  |  |  |  |  |
|                          |                                           | Date: Au                                                                                           | gust 26, 2019             |                                                            |                                                                                            |                             |  |  |  |  |  |  |
|                          |                                           |                                                                                                    |                           |                                                            |                                                                                            |                             |  |  |  |  |  |  |

Privacy Act Notice: Section 111 of title 17 of the United States Code authorizes the Copyright Offce to collect the personally identifying information (PII) requested on th form in order to process your statement of account. PII is any personal information that can be used to identify or trace an individual, such as name, address and telephor numbers. By providing PII, you are agreeing to the routine use of it to establish and maintain a public record, which includes appearing in the Offce's public indexes and search reports prepared for the public. The effect of not providing the PII requested is that it may delay processing of your statement of account and its placement in the completed record of statements of account, and it may affect the legal sufficiency of the fling, a determination that would be made by a court of law

| LEGAL NAME OF OWNER OF CABLE SYSTEM:                                                                                                    | SYSTEM ID#                                                                                                    | Marra                                                             |
|----------------------------------------------------------------------------------------------------|----------------------------------------------------------------------------------------------------|-------------------------------------------------------------------|
| Southwestern Bell Telephone Company                                                                                                    | 62794                                                                                                    | Name                                                              |
| SPECIAL STATEMENT CONCERNING GROSS RECEIPTS EXCLUSION The Satellite Home Viewer Act of 1988 amended Title 17, section 111(d)(1)(A), of the lowing sentence:  "In determining the total number of subscribers and the gross amounts paid to service of providing secondary transmissions of primary broadcast transmitters scribers and amounts collected from subscribers receiving secondary transmissions of primary broadcast transmitters scribers and amounts collected from subscribers receiving secondary transmissions of primary broadcast transmitters scribers and amounts collected from subscribers receiving secondary transmissions of primary broadcast transmitters scribers and amounts collected from subscribers receiving secondary transmissions of primary broadcast transmitters scribers and amounts collected from subscribers receiving secondary transmissions of primary broadcast transmitters scribers and amounts collected from subscribers receiving secondary transmissions of primary broadcast transmitters scribers and amounts collected from subscribers receiving secondary transmissions. | Copyright Act by adding the fol-<br>the cable system for the basic<br>, the system shall not include sub-<br>sions pursuant to section 119." | Special<br>Statement<br>Concerning<br>Gross Receipts<br>Exclusion |
| During the accounting period did the cable system exclude any amounts of gross rece made by satellite carriers to satellite dish owners?  X NO                                                                                                    | ipts for secondary transmissions                                                                                                    | Laciusion                                                         |
| YES. Enter the total here and list the satellite carrier(s) below.                                                                                                    | <b>5</b>                                                                                                    |                                                                   |
| Name Mailing Address Mailing Address Mailing Address                                                                                                    |                                                                                                    |                                                                   |
| INTEREST ASSESSMENTS                                                                                                    |                                                                                                    |                                                                   |
| You must complete this worksheet for those royalty payments submitted as a result of For an explanation of interest assessment, see page (viii) of the general instructions in                                                                                                    |                                                                                                    | Q                                                                 |
| Line 1 Enter the amount of late payment or underpayment                                                                                                    | x                                                                                                    | Interest<br>Assessment                                            |
| Line 2 Multiply line 1 by the interest rate* and enter the sum here                                                                                                    | xdays                                                                                                    |                                                                   |
| Line 3 Multiply line 2 by the number of days late and enter the sum here                                                                                                    | x 0.00274                                                                                                    |                                                                   |
| Line 4 Multiply line 3 by 0.00274** enter here and on line 3, block 4, space L, (page 7)                                                                                                    | <b>\$</b> (interest charge)                                                                                                    |                                                                   |
| * To view the interest rate chart click on www.copyright.gov/licensing/interest-rate.pcontact the Licensing Division at (202) 707-8150 or licensing@loc.gov.                                                                                                    | odf. For further assistance please                                                                                                    |                                                                   |
| ** This is the decimal equivalent of 1/365, which is the interest assessment for one                                                                                                    | day late.                                                                                                    |                                                                   |
| NOTE: If you are filing this worksheet covering a statement of account already submitt please list below the owner, address, first community served, accounting period, and I filing.                                                                                                    |                                                                                                    |                                                                   |
| Owner Address                                                                                                    |                                                                                                    |                                                                   |
| First community served Accounting period ID number                                                                                                    |                                                                                                    |                                                                   |

Privacy Act Notice: Section 111 of title 17 of the United States Code authorizes the Copyright Offce to collect the personally identifying information (PII) requested on th form in order to process your statement of account. PII is any personal information that can be used to identify or trace an individual, such as name, address and telephone numbers. By providing PII, you are agreeing to the routine use of it to establish and maintain a public record, which includes appearing in the Offce's public indexes and in search reports prepared for the public. The effect of not providing the PII requested is that it may delay processing of your statement of account and its placement in the completed record of statements of account, and it may affect the legal sufficiency of the fling, a determination that would be made by a court of law.

ACCOUNTING PERIOD: 2019/1

DSE SCHEDULE. PAGE 10.

# INSTRUCTIONS FOR DSE SCHEDULE WHAT IS A "DSE"

The term "distant signal equivalent" (DSE) generally refers to the numerica value given by the Copyright Act to each distant television station carriec by a cable system during an accounting period. Your system's total number of DSEs determines the royalty you owe. For the full definition, see page (v) of the General Instructions in the paper SA3 form.

#### FORMULAS FOR COMPUTING A STATION'S DSE

There are two different formulas for computing DSEs: (1) a basic formula for all distant stations listed in space G (page 3), and (2) a special formula for those stations carried on a substitute basis and listed in space I (page 5). (Note that if a particular station is listed in both space G and space I, a DSE must be computed twice for that station: once under the basic formula and again under the special formula. However, a station's total DSE is not to exceed its full type-value. If this happens, contact the Licensing Division.)

# BASIC FORMULA: FOR ALL DISTANT STATIONS LISTED IN SPACE G OF SA3E (LONG FORM)

**Step 1**: Determine the station's type-value. For purposes of computing DSEs, the Copyright Act gives different values to distant stations depending upon their type. If, as shown in space G of your statement of accoun (page 3), a distant station is:

| Independent: its type-value is                                     | 1.00 |
|--------------------------------------------------------------------|------|
| Network: its type-value is                                         | 0.25 |
| Noncommercial educational: its type-value is                       | 0.25 |
| Note that local stations are not counted at all in computing DSEs. |      |

**Step 2:** Calculate the station's basis of carriage value: The DSE of a station also depends on its basis of carriage. If, as shown in space C of your Form SA3E, the station was carried part time because of lack of activated channel capacity, its basis of carriage value is determined by (1) calculating the number of hours the cable system carried the station during the accounting period, and (2) dividing that number by the total number of hours the station broadcast over the air during the accounting period. The basis of carriage value for all other stations listed in space G is 1.0.

**Step 3:** Multiply the result of step 1 by the result of step 2. This gives you the particular station's DSE for the accounting period. (Note that for stations other than those carried on a part-time basis due to lack of activated channel capacity, actual multiplication is not necessary since the DSE will always be the same as the type value.)

# SPECIAL FORMULA FOR STATIONS LISTED IN SPACE I OF SA3E (LONG FORM)

Step 1: For each station, calculate the number of programs that, during the accounting period, were broadcast live by the station and were substituted for programs deleted at the option of the cable system.

(These are programs for which you have entered "Yes" in column 2 and "P" in column 7 of space I.)

Step 2: Divide the result of step 1 by the total number of days in the calendar year (365—or 366 in a leap year). This gives you the particula station's DSE for the accounting period.

#### **TOTAL OF DSEs**

In part 5 of this schedule you are asked to add up the DSEs for all of the distant television stations your cable system carried during the accounting period. This is the total sum of all DSEs computed by the basic formula and by the special formula.

#### THE ROYALTY FEE

The total royalty fee is determined by calculating the minimum fee and the base rate fee. In addition, cable systems located within certain television market areas may be required to calculate the 3.75 fee and/or the Syndicated Exclusivity Surcharge. Note: Distant multicast streams are not subject to the 3.75 fee or the Syndicated Exclusivity Surcharge. Distant simulcast streams are not subject to any royalty payment

The 3.75 Fee. If a cable system located in whole or in part within a television market added stations after June 24, 1981, that would not have been permitted under FCC rules, regulations, and authorizations (hereafter referred to as "the former FCC rules") in effect on June 24, 1981, the system must compute the 3.75 fee using a formula based on the number of DSEs added. These DSEs used in computing the 3.75 fee will not be used in computing the base rate fee and Syndicated Exclusivity Surcharge

The Syndicated Exclusivity Surcharge. Cable systems located in whole or in part within a major television market, as defined by FCC rules and regulations, must calculate a Syndicated Exclusivity Surcharge for the carriage of any commercial VHF station that places a grade B contour, in whole or in part, over the cable system that would have been subject to the FCC's syndicated exclusivity rules in effect on June 24, 1981

The Minimum Fee/Base Rate Fee/3.75 Percent Fee. All cable systems fling SA3E (Long Form) must pay at least the minimum fee, which is 1.064 percent of gross receipts. The cable system pays either the minimum fee or the sum of the base rate fee and the 3.75 percent fee, whichever is larger, and a Syndicated Exclusivity Surcharge, as applicable

What is a "Permitted" Station? A permitted station refers to a distant station whose carriage is not subject to the 3.75 percent rate but is subject to the base rate and, where applicable, the Syndicated Exclusivity Surcharge. A permitted station would include the following:

- 1) A station actually carried within any portion of a cable system prior to June 25, 1981, pursuant to the former FCC rules.
- 2) A station first carried after June 24, 1981, which could have been carried under FCC rules in effect on June 24, 1981, if such carriage would not have exceeded the market quota imposed for the importation of distant stations under those rules.
- 3) A station of the same type substituted for a carried network, non-commercial educational, or regular independent station for which a quota was or would have been imposed under FCC rules (47 CFR 76.59 (b),(c), 76.61 (b),(c),(d), and 767.63 (a) [referring to 76.61 (b),(d)] in effect on June 24, 1981.
- 4) A station carried pursuant to an individual waiver granted between April 16, 1976, and June 25, 1981, under the FCC rules and regulations in effect on April 15, 1976.
- 5) In the case of a station carried prior to June 25, 1981, on a part-time and/or substitute basis only, that fraction of the current DSE represented by prior carriage.

NOTE: If your cable system carried a station that you believe qualifies as a permitted station but does not fall into one of the above categories, please attach written documentation to the statement of account detailing the basis for its classification.

Substitution of Grandfathered Stations. Under section 76.65 of the former FCC rules, a cable system was not required to delete any statior that it was authorized to carry or was lawfully carrying prior to March 31 1972, even if the total number of distant stations carried exceeded the market quota imposed for the importation of distant stations. Carriage of these grandfathered stations is not subject to the 3.75 percent rate but is subject to the Base Rate, and where applicable, the Syndicatec Exclusivity Surcharge. The Copyright Royalty Tribunal has stated its view that, since section 76.65 of the former FCC rules would not have permitted substitution of a grandfathered station, the 3.75 percent Rate applies to a station substituted for a grandfathered station if carriage of the station exceeds the market quota imposed for the importation of distant stations.

# COMPUTING THE 3.75 PERCENT RATE—PART 6 OF THE DSE SCHEDULE

- Determine which distant stations were carried by the system pursuan to former FCC rules in effect on June 24, 1981.
- Identify any station carried prior to June 25, 198I, on a substitute and/o part-time basis only and complete the log to determine the portion of the DSE exempt from the 3.75 percent rate.
- Subtract the number of DSEs resulting from this carriage from the number of DSEs reported in part 5 of the DSE Schedule. This is the total number of DSEs subject to the 3.75 percent rate. Multiply these DSEs by gross receipts by .0375. This is the 3.75 fee.

#### COMPUTING THE SYNDICATED EXCLUSIVITY SURCHARGE— PART 7 OF THE DSE SCHEDULE

- Determine if any portion of the cable system is located within a top 100
  major television market as defined by the FCC rules and regulations in
  effect on June 24, 1981. If no portion of the cable system is located ir
  a major television market, part 7 does not have to be completed.
- Determine which station(s) reported in block B, part 6 are commercial VHF stations and place a grade B contour, in whole, or in part, over the cable system. If none of these stations are carried, part 7 does not have to be completed.
- Determine which of those stations reported in block b, part 7 of the DSE Schedule were carried before March 31,1972. These stations are exempt from the FCC's syndicated exclusivity rules in effect on June 24 1981. If you qualify to calculate the royalty fee based upon the carriage of partially-distant stations, and you elect to do so, you must compute the surcharge in part 9 of this schedule.
- Subtract the exempt DSEs from the number of DSEs determined in block B of part 7. This is the total number of DSEs subject to the Syndicated Exclusivity Surcharge.
- Compute the Syndicated Exclusivity Surcharge based upon these DSEs and the appropriate formula for the system's market position.

#### COMPUTING THE BASE RATE FEE-PART 8 OF THE DSE SCHEDULE

Determine whether any of the stations you carried were partially distant that is, whether you retransmitted the signal of one or more stations to subscribers located within the station's local service area and, at the same time, to other subscribers located outside that area.

 If none of the stations were partially distant, calculate your base rate fee according to the following rates—for the system's permitted DSEs as reported in block B, part 6 or from part 5, whichever is applicable. First DSF 1.064% of gross receipts

0.330% of gross receipts

Each of the second, third, and fourth DSEs 0.701% of gross receipts The fifth and each additional DSF

#### PARTIALLY DISTANT STATIONS—PART 9 OF THE DSE SCHEDULE

- If any of the stations were partially distant:
- 1. Divide all of your subscribers into subscriber groups depending on their location. A particular subscriber group consists of all subscribers who are distant with respect to exactly the same complement of stations.
- 2. Identify the communities/areas represented by each subscriber group.
- 3. For each subscriber group, calculate the total number of DSEs of that group's complement of stations.

If your system is located wholly outside all major and smaller television markets, give each station's DSEs as you gave them in parts 2, 3, and 4

If any portion of your system is located in a major or smaller television market, give each station's DSE as you gave it in block B, part 6 of this schedule

4. Determine the portion of the total gross receipts you reported in space K (page 7) that is attributable to each subscriber group.

- 5. Calculate a separate base rate fee for each subscriber group, using (1) the rates given above; (2) the total number of DSEs for that group's complement of stations; and (3) the amount of gross receipts attributable to that group.
- 6. Add together the base rate fees for each subscriber group to determine the system's total base rate fee.
- 7. If any portion of the cable system is located in whole or in part within a major television market, you may also need to complete part 9, block B of the Schedule to determine the Syndicated Exclusivity Surcharge.

What to Do If You Need More Space on the DSE Schedule. There are no printed continuation sheets for the schedule. In most cases, the blanks provided should be large enough for the necessary information. If you need more space in a particular part, make a photocopy of the page in question (identifying it as a continuation sheet), enter the additional information on that copy, and attach it to the DSE schedule.

Rounding Off DSEs. In computing DSEs on the DSE schedule, you may round off to no less than the third decimal point. If you round off a DSE in any case, you must round off DSEs throughout the schedule as follows:

- When the fourth decimal point is 1, 2, 3, or 4, the third decimal remains unchanged (example: .34647 is rounded to .346).
- When the fourth decimal point is 5, 6, 7, 8, or 9, the third decimal is rounded up (example: .34651 is rounded to .347).

The example below is intended to supplement the instructions for calculating only the base rate fee for partially distant stations. The cable system would also be subject to the Syndicated Exclusivity Surcharge for partially distant stations, if any portion is located within a major television market.

#### **EXAMPLE:**

#### COMPUTATION OF COPYRIGHT ROYALTY FEE FOR CABLE SYSTEM CARRYING PARTIALLY DISTANT STATIONS

In most cases under current FCC rules all of Fairvale would be within the local service area of both stations A and C and all of Rapid City and Bodega Bay would be within the local service areas of stations B. D. and E.

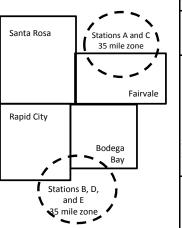

|   | Distant Stations Carried |             | Identification o | f Subscriber Groups    |                  |
|---|--------------------------|-------------|------------------|------------------------|------------------|
|   | STATION                  | DSE         | CITY             | OUTSIDE LOCAL          | GROSS RECEIPTS   |
| ı | A (independent)          | 1.0         |                  | SERVICE AREA OF        | FROM SUBSCRIBERS |
|   | B (independent)          | 1.0         | Santa Rosa       | Stations A, B, C, D ,E | \$310,000.00     |
|   | C (part-time)            | 0.083       | Rapid City       | Stations A and C       | 100,000.00       |
|   | D (part-time)            | 0.139       | Bodega Bay       | Stations A and C       | 70,000.00        |
|   | E (network)              | <u>0.25</u> | Fairvale         | Stations B, D, and E   | 120,000.00       |
|   | TOTAL DSEs               | 2.472       |                  | TOTAL GROSS RECEIPTS   | \$600,000.00     |

Minimum Fee Total Gross Receipts \$600,000.00 x .01064

|                              |                                                                                                    | \$6,384.00                                                                                                    |                                                                                                    |                                                                                                    |                                                                                                    |
|------------------------------|----------------------------------------------------------------------------------------------------|----------------------------------------------------------------------------------------------------|----------------------------------------------------------------------------------------------------|----------------------------------------------------------------------------------------------------|----------------------------------------------------------------------------------------------------|
| First Subscriber Group       |                                                                                                    | Second Subscriber Group                                                                                                    |                                                                                                    | Third Subscriber Group                                                                                                    |                                                                                                    |
| (Santa Rosa)                 |                                                                                                    | (Rapid City and Bodega Bay)                                                                                                    |                                                                                                    | (Fairvale)                                                                                                    |                                                                                                    |
|                              |                                                                                                    |                                                                                                    |                                                                                                    |                                                                                                    |                                                                                                    |
| Gross receipts               | \$310,000.00                                                                                            | Gross receipts                                                                                                    | \$170,000.00                                                                                                    | Gross receipts                                                                                                    | \$120,000.00                                                                                            |
| DSEs                         | 2.472                                                                                                   | DSEs                                                                                                    | 1.083                                                                                                    | DSEs                                                                                                    | 1.389                                                                                                   |
| Base rate fee                | \$6,497.20                                                                                              | Base rate fee                                                                                                    | \$1,907.71                                                                                                    | Base rate fee                                                                                                    | \$1,604.03                                                                                              |
| \$310,000 x .01064 x 1.0 =   | 3,298.40                                                                                                | \$170,000 x .01064 x 1.0 =                                                                                                    | 1,808.80                                                                                                    | \$120,000 x .01064 x 1.0 =                                                                                                    | 1,276.80                                                                                                |
| \$310,000 x .00701 x 1.472 = | 3,198.80                                                                                                | \$170,000 x .00701 x .083 =                                                                                                    | 98.91                                                                                                    | \$120,000 x .00701 x .389 =                                                                                                    | 327.23                                                                                                  |
| Base rate fee                | \$6,497.20                                                                                              | Base rate fee                                                                                                    | \$1,907.71                                                                                                    | Base rate fee                                                                                                    | \$1,604.03                                                                                              |
|                              | (Santa Rosa)  Gross receipts DSEs Base rate fee \$310,000 x .01064 x 1.0 = \$310,000 x .00701 x 1.472 = | (Santa Rosa)  Gross receipts \$310,000.00  DSEs 2.472  Base rate fee \$6,497.20  \$310,000 x .01064 x 1.0 = 3,298.40  \$310,000 x .00701 x 1.472 = 3,198.80 | First Subscriber Group<br>(Santa Rosa)         Second Subscriber Group<br>(Rapid City and Bodega Bay)           Gross receipts<br>DSEs         \$310,000.00<br>2.472         Gross receipts<br>DSEs           Base rate fee         \$6,497.20<br>3,198.40         Base rate fee           \$310,000 x .01064 x 1.0 =<br>3,198.80         \$170,000 x .01064 x 1.0 =<br>3,170,000 x .00701 x .083 = | First Subscriber Group<br>(Santa Rosa)         Second Subscriber Group<br>(Rapid City and Bodega Bay)           Gross receipts<br>DSEs         \$310,000.00<br>2.472         Gross receipts<br>DSEs         \$170,000.00<br>DSEs           Base rate fee         \$6,497.20<br>\$310,000 x .01064 x 1.0 =<br>3,298.40         Base rate fee<br>\$170,000 x .01064 x 1.0 =<br>\$170,000 x .00701 x .083 =<br>\$170,000 x .00701 x .083 =<br>\$170,000 x .00701 x .083 =<br>\$170,000 x .00701 x .083 = | Second Subscriber Group (Santa Rosa)   Second Subscriber Group (Rapid City and Bodega Bay)   (Fairvale) |

Total Base Rate Fee: \$6,497.20 + \$1,907.71 + \$1,604.03 = \$10,008.94 In this example, the cable system would enter \$10,008.94 in space L, block 3, line 1 (page 7)

#### DSE SCHEDULE, PAGE 11. (CONTINUED)

| DSE SCHEDULE. FAG    | 1                                                |                    |                                  |                 |                            |          |
|----------------------|--------------------------------------------------|--------------------|----------------------------------|-----------------|----------------------------|----------|
| 1                    | LEGAL NAME OF OWNER OF CABL                      | E SYSTEM:          |                                  |                 | SY                         | STEM ID# |
| I                    | Southwestern Bell Tele                           | phone Comp         | any                              |                 |                            | 62794    |
|                      | SUM OF DSEs OF CATEGOR                           | RY "O" STATIO      | NS:                              |                 |                            |          |
|                      | <ul> <li>Add the DSEs of each station</li> </ul> |                    |                                  |                 |                            |          |
|                      | Enter the sum here and in line                   | 1 of part 5 of th  | is schedule.                     |                 | 0.00                       |          |
|                      |                                                  |                    |                                  |                 |                            |          |
|                      | Instructions:                                    | Sign": list the se | all signs of all distant station | a identified by | the letter "O" in column F |          |
|                      | In the column headed "Call sof space G (page 3). | sign . list the Ca | an signs of all distant station  | s identified by | the letter O in column 5   |          |
| Computation          | In the column headed "DSE"                       | : for each inder   | endent station, give the DS      | E as "1.0": for | each network or noncom-    |          |
|                      | mercial educational station, given               |                    |                                  | , ,             |                            |          |
| Category "O"         |                                                  |                    | CATEGORY "O" STATION             | NS: DSEs        |                            |          |
| Stations             | CALL SIGN                                        | DSE                | CALL SIGN                        | DSE             | CALL SIGN                  | DSE      |
|                      |                                                  | _                  |                                  | _               |                            | _        |
|                      |                                                  |                    |                                  |                 |                            |          |
|                      |                                                  |                    |                                  |                 |                            |          |
|                      |                                                  |                    |                                  |                 |                            |          |
|                      |                                                  |                    |                                  |                 |                            |          |
| Add rows as          |                                                  |                    |                                  |                 |                            |          |
|                      |                                                  |                    |                                  |                 |                            |          |
| necessary.           |                                                  |                    |                                  |                 |                            |          |
| Remember to copy     |                                                  |                    |                                  |                 |                            |          |
| all formula into new |                                                  |                    |                                  |                 |                            |          |
| rows.                |                                                  |                    |                                  |                 |                            |          |
|                      |                                                  |                    |                                  |                 |                            |          |
|                      |                                                  |                    |                                  |                 |                            |          |
|                      |                                                  |                    |                                  |                 |                            |          |
|                      |                                                  |                    |                                  |                 |                            |          |
|                      |                                                  |                    |                                  |                 |                            |          |
|                      |                                                  |                    |                                  |                 |                            |          |
|                      |                                                  |                    |                                  |                 |                            |          |
|                      |                                                  |                    |                                  |                 |                            |          |
|                      |                                                  |                    |                                  |                 |                            |          |
|                      |                                                  |                    |                                  |                 |                            |          |
|                      |                                                  |                    |                                  |                 |                            |          |
|                      |                                                  |                    |                                  |                 |                            |          |
|                      |                                                  |                    |                                  |                 |                            |          |
|                      |                                                  |                    |                                  |                 |                            |          |
|                      |                                                  |                    |                                  |                 |                            |          |
|                      |                                                  |                    |                                  |                 |                            |          |
|                      |                                                  |                    |                                  |                 |                            |          |
|                      |                                                  |                    |                                  |                 |                            |          |
|                      |                                                  |                    |                                  |                 |                            |          |
|                      |                                                  |                    |                                  |                 |                            |          |
|                      |                                                  |                    |                                  |                 |                            |          |
|                      |                                                  |                    |                                  |                 |                            |          |
|                      |                                                  |                    |                                  |                 |                            |          |
|                      |                                                  |                    |                                  |                 |                            |          |
|                      |                                                  |                    |                                  |                 |                            |          |
|                      |                                                  |                    |                                  |                 |                            |          |
|                      |                                                  |                    |                                  | <b></b>         |                            |          |
|                      |                                                  |                    |                                  | <b></b>         |                            |          |
|                      |                                                  |                    |                                  |                 |                            | <u> </u> |
|                      |                                                  |                    |                                  |                 |                            |          |
|                      |                                                  |                    |                                  |                 |                            | •        |
|                      |                                                  |                    |                                  |                 |                            |          |
|                      |                                                  |                    |                                  |                 |                            | <b></b>  |
|                      |                                                  |                    |                                  | <b></b>         |                            |          |
|                      |                                                  |                    |                                  |                 |                            |          |

| Name                                                                                |                                                                                                    | NNER OF CABLE SYSTEM:  1 Bell Telephone Co                                                                                                    | ompany                                                                                                    |                                                                                                    |                                                                                                    |                                                                                                    | s                                                                   | 48TEM ID#<br>62794 |  |
|-------------------------------------------------------------------------------------|----------------------------------------------------------------------------------------------------|----------------------------------------------------------------------------------------------------|----------------------------------------------------------------------------------------------------|----------------------------------------------------------------------------------------------------|----------------------------------------------------------------------------------------------------|----------------------------------------------------------------------------------------------------|---------------------------------------------------------------------|--------------------|--|
| Computation of DSEs for Stations Carried Part Time Due to Lack of Activated Channel | Column 2: figure should of Column 3: Column 4: be carried out a Column 5: give the type-va Column 6:                             | the call sign of all distar For each station, give to prespond with the information For each station, give to Divide the figure in coluct least to the third decir For each independent statue as ".25."  Multiply the figure in coluctions and the state of the state of | he number of houmation given in some total number of the total number of the figure of the figure of | urs your cable syste pace J. Calculate of fhours that the starte in column 3, and the "basis of carriag type-value" as "1.0.  ure in column 5, and                   | m carried the starnly one DSE for extion broadcast over give the result in ge value" for the second process. For each network give the result in    | tion during the accounting<br>each station.<br>er the air during the acco<br>decimals in column 4. Th                             | ounting period.  nis figure must  acational station,  less than the |                    |  |
| Capacity                                                                            |                                                                                                    | C                                                                                                    | ATEGORY                                                                                                    | AC STATIONS:                                                                                                    | COMPUTATI                                                                                                    | ON OF DSFs                                                                                                    |                                                                     |                    |  |
|                                                                                     | 1. CALL<br>SIGN                                                                                                    | 1. CALL SIGN 2. NUMBER OF HOURS OF HOURS OF HOURS CARRIAGE VALUE SYSTEM ON AIR 5. TYPE VALUE                                                                                                    |                                                                                                    |                                                                                                    |                                                                                                    |                                                                                                    |                                                                     |                    |  |
|                                                                                     |                                                                                                    |                                                                                                    |                                                                                                    |                                                                                                    |                                                                                                    | x                                                                                                    |                                                                     |                    |  |
|                                                                                     |                                                                                                    |                                                                                                    |                                                                                                    |                                                                                                    |                                                                                                    | x                                                                                                    |                                                                     |                    |  |
|                                                                                     |                                                                                                    |                                                                                                    | <del>-</del>                                                                                                    |                                                                                                    | =<br>=                                                                                                    | x<br>x                                                                                                    | <u>-</u>                                                            |                    |  |
|                                                                                     |                                                                                                    |                                                                                                    | ÷                                                                                                    |                                                                                                    | =                                                                                                    | x                                                                                                    | =                                                                   |                    |  |
|                                                                                     |                                                                                                    |                                                                                                    |                                                                                                    |                                                                                                    |                                                                                                    | x                                                                                                    | =                                                                   |                    |  |
|                                                                                     |                                                                                                    |                                                                                                    | ÷<br>÷                                                                                                    |                                                                                                    | =<br>-                                                                                                    | x                                                                                                    | <u>=</u>                                                            |                    |  |
|                                                                                     | SUM OF DSEs OF CATEGORY LAC STATIONS: Add the DSEs of each station. Enter the sum here and in line 2 of part 5 of this schedule, |                                                                                                    |                                                                                                    |                                                                                                    |                                                                                                    |                                                                                                    |                                                                     |                    |  |
| Computation of DSEs for Substitute-Basis Stations                                   | Was carried I tions in effect Broadcast on space I).     Column 2: Fat your option. T Column 3: E Column 4: D                    | tron October 19, 1976 (<br>the or more live, nonnetwork each station give the<br>his figure should correst<br>the number of days<br>ivide the figure in columnis is the station's DSE                                                                                                    | itution for a progras shown by the ork programs durinumber of live, respond with the infection to be the calendary in 2 by the figure (For more inform                                                                                                    | am that your syster letter "P" in column ng that optional carr connetwork program formation in space I year: 365, except in in column 3, and gi ation on rounding, s | n was permitted to 7 of space 1); and iage (as shown by as carried in substance).  a leap year.  we the result in cosee page (viii) of the space 1. | o delete under FCC rule: the word "Yes" in column titution for programs that blumn 4. Round to no les the general instructions in | 2 of were deleted                                                   | rm).               |  |
|                                                                                     |                                                                                                    | SU                                                                                                    | BSTITUTE-BA                                                                                                    | ASIS STATION                                                                                                    |                                                                                                    | TION OF DSEs                                                                                                    | T                                                                   |                    |  |
|                                                                                     | 1. CALL<br>SIGN                                                                                                    | 2. NUMBER<br>OF<br>PROGRAMS                                                                                                    | 3. NUMBER<br>OF DAYS<br>IN YEAR                                                                                                    | 4. DSE                                                                                                    | 1. CALL<br>SIGN                                                                                                    | 2. NUMBER<br>OF<br>PROGRAMS                                                                                                    | 3. NUMBER<br>OF DAYS<br>IN YEAR                                     | 4. DSE             |  |
|                                                                                     |                                                                                                    | ÷                                                                                                    |                                                                                                    |                                                                                                    |                                                                                                    | ÷                                                                                                    |                                                                     | =                  |  |
|                                                                                     |                                                                                                    | ÷                                                                                                    |                                                                                                    | =                                                                                                    |                                                                                                    | +                                                                                                    |                                                                     | =                  |  |
|                                                                                     |                                                                                                    | ÷                                                                                                    |                                                                                                    | =                                                                                                    |                                                                                                    | ÷                                                                                                    |                                                                     | =                  |  |
|                                                                                     |                                                                                                    | ÷                                                                                                    |                                                                                                    |                                                                                                    |                                                                                                    | <u> </u>                                                                                                    |                                                                     | =                  |  |
|                                                                                     | Add the DSEs of                                                                                                    | OF SUBSTITUTE-BAS                                                                                                    | IS STATIONS:                                                                                                    | dule,                                                                                                    | ▶                                                                                                    | 0.00                                                                                                    |                                                                     |                    |  |
| <b>5</b> Total Number of DSEs                                                       | number of DSEs  1. Number of 2. Number of                                                                                        | R OF DSEs: Give the am applicable to your syster DSEs from part 2 ● DSEs from part 3 ● DSEs from part 4 ●                                                                                                    |                                                                                                    | xes in parts 2, 3, and                                                                                                    | d 4 of this schedule                                                                                                    | e and add them to provide                                                                                                    | 0.00<br>0.00<br>0.00                                                |                    |  |
|                                                                                     | TOTAL NUMBER                                                                                                    | R OF DSEs                                                                                                    |                                                                                                    |                                                                                                    |                                                                                                    |                                                                                                    |                                                                     | 0.00               |  |

DSE SCHEDULE. PAGE 13. ACCOUNTING PERIOD: 2019/1

| LEGAL NAME OF C                                |                                                                                                    |                                                                                                    | ıy                                                                                                    |                                            |                                                                                            |                                                                                  | S                     | YSTEM ID#<br>62794 | Name                                         |
|------------------------------------------------|----------------------------------------------------------------------------------------------------|----------------------------------------------------------------------------------------------------|----------------------------------------------------------------------------------------------------|--------------------------------------------|--------------------------------------------------------------------------------------------|----------------------------------------------------------------------------------|-----------------------|--------------------|----------------------------------------------|
| Instructions: Block In block A:                | ck A must be com                                                                                                    | pleted.                                                                                                    |                                                                                                    |                                            |                                                                                            |                                                                                  |                       |                    | _                                            |
| If your answer if schedule.                    |                                                                                                    |                                                                                                    |                                                                                                    | 7 of the DSE sche                          | edule blank aı                                                                             | nd complete pa                                                                   | art 8, (page 16) of   | the                | 6                                            |
| If your answer if                              | "No," complete blo                                                                                                    |                                                                                                    |                                                                                                    | ELEVISION M.                               | ARKETS                                                                                     |                                                                                  |                       |                    | Computation of                               |
|                                                | 1981?                                                                                                    | outside of all                                                                                                    | major and sma                                                                                                    |                                            | efined under s                                                                             |                                                                                  |                       | gulations in       | 3.75 Fee                                     |
| No—comp                                        | DIELE DIOCKS D'AITO                                                                                                    |                                                                                                    | N/ D: 04 DD                                                                                                    | LAGE OF DEDI                               | MITTED DO                                                                                  | NE -                                                                             |                       |                    |                                              |
| Column 1:                                      | List the call signs                                                                                                    |                                                                                                    |                                                                                                    | nart 2 3 and 4 of                          |                                                                                            |                                                                                  | tem was nermitte      | d to carry         |                                              |
| CALL SIGN                                      | · · · · · · · · · · · · · · · · · · ·                                                                                                    |                                                                                                    |                                                                                                    |                                            |                                                                                            |                                                                                  |                       |                    |                                              |
| Column 2:<br>BASIS OF<br>PERMITTED<br>CARRIAGE | (Note the FCC rd A Stations carri 76.61(b)(c)] B Specialty stati C Noncommeric D Grandfatherec instructions fc E Carried pursu: *F A station pre | ules and reguled pursuant to as defined all educations of station (76. or DSE schedant to individuationally carried JHF station w | lations cited be to the FCC mand in 76.5(kk) (7 all station [76.565) (see paragulule). Lual waiver of Fed on a part-ting grade-Berthin grade-Berthin grade-B | ne or substitute ba<br>contour, [76.59(d)( | ose in effect of<br>76.57, 76.59(b<br>e)(1), 76.63(a<br>63(a) referring<br>bstitution of g | n June 24, 198 i), 76.61(b)(c), ii) referring to 7 g to 76.61(d) irandfathered s | 76.63(a) referring    |                    |                                              |
| Column 3:                                      |                                                                                                    | e stations ide                                                                                                    | ntified by the I                                                                                                    | n parts 2, 3, and 4<br>etter "F" in column |                                                                                            |                                                                                  | vorksheet on pag      | e 14 of            |                                              |
| 1. CALL<br>SIGN                                | 2. PERMITTED<br>BASIS                                                                                                    | 3. DSE                                                                                                    | 1. CALL<br>SIGN                                                                                                    | 2. PERMITTED<br>BASIS                      | 3. DSE                                                                                     | 1. CALL<br>SIGN                                                                  | 2. PERMITTED<br>BASIS | 3. DSE             |                                              |
|                                                |                                                                                                    |                                                                                                    |                                                                                                    |                                            |                                                                                            |                                                                                  |                       |                    |                                              |
|                                                |                                                                                                    |                                                                                                    |                                                                                                    |                                            |                                                                                            |                                                                                  |                       |                    |                                              |
|                                                |                                                                                                    |                                                                                                    |                                                                                                    |                                            |                                                                                            |                                                                                  |                       |                    |                                              |
|                                                |                                                                                                    |                                                                                                    |                                                                                                    |                                            |                                                                                            |                                                                                  |                       |                    |                                              |
|                                                |                                                                                                    |                                                                                                    |                                                                                                    |                                            |                                                                                            |                                                                                  |                       | 0.00               |                                              |
|                                                |                                                                                                    | В                                                                                                    | LOCK C: CO                                                                                                    | MPUTATION OF                               | F 3.75 FEE                                                                                 |                                                                                  |                       |                    |                                              |
| Line 1: Enter the                              | total number of                                                                                                    | DSEs from                                                                                                    | part 5 of this                                                                                                    | schedule                                   |                                                                                            |                                                                                  |                       | <u>-</u>           |                                              |
| Line 2: Enter the                              | sum of permitte                                                                                                    | ed DSEs from                                                                                                    | m block B ab                                                                                                    | ove                                        |                                                                                            |                                                                                  | -                     | -                  |                                              |
| Line 3: Subtract<br>(If zero, I                |                                                                                                    |                                                                                                    |                                                                                                    | r of DSEs subject<br>7 of this schedu      |                                                                                            | rate.                                                                            |                       | 0.00               |                                              |
| Line 4: Enter gro                              | oss receipts from                                                                                                    | space K (p                                                                                                    | age 7)                                                                                                    |                                            |                                                                                            |                                                                                  | x 0.03                | 375                | Do any of the<br>DSEs represent<br>partially |
| Line 5: Multiply I                             | ine 4 by 0.0375                                                                                                    | and enter s                                                                                                    | ım here                                                                                                    |                                            |                                                                                            |                                                                                  | ×                     |                    | permited/<br>partially<br>nonpermitted       |
| Line 6: Enter tota                             | al number of DS                                                                                                    | Es from line                                                                                                    | 3                                                                                                    |                                            |                                                                                            |                                                                                  |                       | -                  | carriage? If yes, see part 9 instructions.   |
| Line 7: Multiply I                             | ine 6 by line 5 ar                                                                                                    | nd enter her                                                                                                    | e and on line                                                                                                    | 2, block 3, spac                           | e L (page 7)                                                                               |                                                                                  |                       | 0.00               |                                              |

|                                         |             | Bell Telephor         |        | ny              |                       |        |                 |                       | 4STEM ID#<br>62794 | Name                    |
|-----------------------------------------|-------------|-----------------------|--------|-----------------|-----------------------|--------|-----------------|-----------------------|--------------------|-------------------------|
| BLOCK A: TELEVISION MARKETS (CONTINUED) |             |                       |        |                 |                       |        |                 |                       |                    |                         |
|                                         | CALL<br>IGN | 2. PERMITTED<br>BASIS | 3. DSE | 1. CALL<br>SIGN | 2. PERMITTED<br>BASIS | 3. DSE | 1. CALL<br>SIGN | 2. PERMITTED<br>BASIS | 3. DSE             | 6                       |
|                                         |             |                       |        |                 |                       |        |                 |                       |                    | Computation of 3.75 Fee |
|                                         |             |                       |        |                 |                       |        |                 |                       | •••••              |                         |
|                                         |             |                       |        |                 |                       |        |                 |                       | •••••              |                         |
|                                         |             |                       |        |                 |                       |        |                 |                       |                    |                         |
|                                         |             |                       |        |                 |                       |        |                 |                       |                    |                         |
|                                         |             |                       |        |                 |                       |        |                 |                       |                    |                         |
|                                         |             |                       |        |                 |                       |        |                 |                       |                    |                         |
| ••••••                                  |             |                       |        |                 |                       |        |                 |                       |                    |                         |
|                                         |             |                       |        |                 |                       |        |                 |                       |                    |                         |
|                                         |             |                       |        |                 |                       |        |                 |                       |                    |                         |
|                                         |             |                       |        |                 |                       |        |                 |                       |                    |                         |
|                                         |             |                       |        |                 |                       |        |                 |                       | ••••••             |                         |
|                                         |             |                       |        |                 |                       |        |                 |                       |                    |                         |
|                                         |             |                       |        |                 |                       |        |                 |                       | •••••              |                         |
|                                         |             |                       |        |                 |                       |        |                 |                       |                    |                         |
|                                         |             |                       |        |                 |                       |        |                 |                       |                    |                         |
|                                         |             |                       |        |                 |                       |        |                 |                       | •••••              |                         |
|                                         |             |                       |        |                 |                       |        |                 |                       | •••••              |                         |
|                                         |             |                       |        |                 |                       |        |                 |                       | •••••              |                         |
| ····                                    |             |                       |        |                 |                       |        |                 |                       | •••••              |                         |
|                                         |             |                       |        |                 |                       |        |                 |                       |                    |                         |
|                                         |             |                       |        |                 |                       |        |                 |                       |                    |                         |
|                                         |             |                       |        |                 |                       |        |                 |                       | •••••              |                         |
| <mark></mark>                           |             |                       |        |                 |                       |        |                 |                       | •••••              |                         |
|                                         |             |                       |        |                 | <br>                  |        |                 |                       |                    |                         |
| ••••                                    |             |                       |        |                 |                       |        |                 |                       | ••••••             |                         |
|                                         |             |                       |        |                 |                       |        |                 |                       |                    |                         |
|                                         |             |                       |        |                 |                       |        |                 |                       |                    |                         |
|                                         |             |                       |        |                 |                       |        |                 |                       |                    |                         |
|                                         |             |                       |        |                 |                       |        |                 |                       |                    |                         |
| ••••                                    |             |                       |        |                 |                       |        |                 |                       |                    |                         |
|                                         |             |                       |        |                 |                       |        |                 |                       |                    |                         |
|                                         |             |                       |        |                 |                       |        |                 |                       |                    |                         |
|                                         |             |                       |        |                 |                       |        |                 |                       |                    |                         |
|                                         |             |                       |        |                 |                       |        |                 |                       |                    |                         |
|                                         |             |                       |        |                 |                       |        |                 |                       |                    |                         |
|                                         |             |                       |        |                 |                       |        |                 |                       |                    |                         |
|                                         |             |                       |        |                 |                       |        |                 |                       |                    |                         |
|                                         |             |                       |        |                 |                       |        |                 |                       |                    |                         |
|                                         |             |                       |        |                 |                       |        |                 |                       | ••••••             |                         |
|                                         |             |                       |        |                 |                       |        |                 |                       | •••••              |                         |
|                                         |             |                       |        |                 |                       |        |                 |                       | •••••              |                         |
|                                         |             |                       |        |                 |                       |        |                 |                       |                    |                         |
|                                         |             |                       |        |                 |                       |        |                 |                       |                    |                         |
|                                         |             |                       |        |                 |                       |        |                 |                       |                    |                         |
|                                         |             |                       |        |                 |                       |        |                 |                       |                    |                         |
|                                         |             |                       |        |                 |                       |        |                 |                       | ••••••             |                         |
|                                         |             |                       |        |                 |                       |        |                 |                       |                    |                         |
|                                         |             |                       |        |                 |                       |        |                 |                       |                    |                         |
|                                         |             |                       |        | ·               |                       |        |                 |                       |                    |                         |

| Name                                                                                                    | Southwestern I                                                                                                    |                                                                                                    |                                                                                                    | nanv                                                                                                    |                                                                                                    |                                                               |                                                                                                    |                                                                                                    |                                                                                                    | S                                                         | 4975 YSTEM ID#<br>62794 |
|----------------------------------------------------------------------------------------------------|----------------------------------------------------------------------------------------------------|----------------------------------------------------------------------------------------------------|----------------------------------------------------------------------------------------------------|----------------------------------------------------------------------------------------------------|----------------------------------------------------------------------------------------------------|---------------------------------------------------------------|----------------------------------------------------------------------------------------------------|----------------------------------------------------------------------------------------------------|----------------------------------------------------------------------------------------------------|-----------------------------------------------------------|-------------------------|
|                                                                                                    | Southwestern                                                                                                    | Dell Telepii                                                                                                    | One Comp                                                                                                    | Jaily                                                                                                    |                                                                                                    |                                                               |                                                                                                    |                                                                                                    |                                                                                                    |                                                           | 62794                   |
| Worksheet for<br>Computating<br>the DSE<br>Schedule for<br>Permitted<br>Part-Time and<br>Substitute<br>Carriage | stations carried pric Column 1: List the c Column 2: Indicate Column 3: Indicate Column 4: Indicate (Note that the Fi A—Part-time sp 76.59 B—Late-night pr 76.61 S—Substitute ca gener Column 5: Indicate Column 6: Compar in block | or to June 25, call sign for ear the DSE for the DSE for the daccounting the basis of CC rules and ecialty program (d)(1),76.61(e) rogramming: (e)(3)). arriage under all instructions the station's Ie the DSE figures. B, column 3 coinformation you find the DSE figures are the station of the data of the data of the dat | 1981, under ach distant stanis station for g period and arriage on where the station of the station of the stat | former tation ict a sing I year ir hich the ited be iage, or is (referrer FCC) rules, respectively. SA3 focurrent column his statumns 2 | FCC rules go dentifed by the accounting of which the case station was allow pertain to on a part-time bring to 76.61(e) rules, section regulations, or orm.  The section regulations of the section accounting pens 2 and 5 and 5 and 5 and 5, and 4 mu. | ver<br>let<br>pe<br>rria<br>carri<br>tho<br>assi<br>)(1<br>au | entifed by the letter "F" rning part-time and subter "F" in column 2 of priod, occurring between age and DSE occurred ried by listing one of those in effect on June 24 is, of specialty program )).  76.59(d)(3), 76.61(e)(3) thorizations. For further das computed in parts at the smaller of the two one accurate and is subject to the subject of the subject of the subj | estitute carricant 6 of the n January 1 (e.g., 1981, e following 4, 1981, nming unde n), or 76.63 (er explanation 2, 3, and 4 of figures he | age. DSE scheduli, 1978 and Ju  /1; letters  r FCC rules, so referring to on, see page ( of this scheduline. This figure | e<br>ne 30, 1<br>ections<br>vi) of the<br>ale<br>should b | 981<br>ne entere        |
|                                                                                                    |                                                                                                    | PERMITT                                                                                                    | ED DSE FOR                                                                                                    | R STAT                                                                                                    | TIONS CARRI                                                                                                    | ED                                                            | ON A PART-TIME AN                                                                                                    | ID SUBSTI                                                                                                    | TUTE BASIS                                                                                                    |                                                           |                         |
|                                                                                                    | 1. CALL                                                                                                    | 2. PRIC                                                                                                    |                                                                                                    |                                                                                                    | OUNTING<br>RIOD                                                                                                    |                                                               | 4. BASIS OF                                                                                                    |                                                                                                    | RESENT                                                                                                    | 6. P                                                      | ERMITTED<br>DSE         |
|                                                                                                    | SIGN                                                                                                    | DSE                                                                                                    |                                                                                                    | PE                                                                                                    | RIOD                                                                                                    |                                                               | CARRIAGE                                                                                                    | L                                                                                                    | OSE                                                                                                    |                                                           | DSE                     |
|                                                                                                    |                                                                                                    |                                                                                                    |                                                                                                    |                                                                                                    |                                                                                                    |                                                               |                                                                                                    |                                                                                                    |                                                                                                    |                                                           |                         |
|                                                                                                    |                                                                                                    |                                                                                                    |                                                                                                    |                                                                                                    |                                                                                                    |                                                               |                                                                                                    |                                                                                                    |                                                                                                    |                                                           |                         |
|                                                                                                    |                                                                                                    |                                                                                                    |                                                                                                    |                                                                                                    |                                                                                                    |                                                               |                                                                                                    |                                                                                                    |                                                                                                    |                                                           |                         |
|                                                                                                    |                                                                                                    |                                                                                                    |                                                                                                    |                                                                                                    |                                                                                                    |                                                               |                                                                                                    |                                                                                                    |                                                                                                    |                                                           |                         |
|                                                                                                    |                                                                                                    |                                                                                                    |                                                                                                    |                                                                                                    |                                                                                                    |                                                               |                                                                                                    |                                                                                                    |                                                                                                    |                                                           |                         |
|                                                                                                    |                                                                                                    |                                                                                                    |                                                                                                    |                                                                                                    |                                                                                                    |                                                               |                                                                                                    |                                                                                                    |                                                                                                    |                                                           |                         |
|                                                                                                    |                                                                                                    |                                                                                                    |                                                                                                    |                                                                                                    |                                                                                                    |                                                               |                                                                                                    |                                                                                                    |                                                                                                    |                                                           |                         |
|                                                                                                    |                                                                                                    |                                                                                                    |                                                                                                    |                                                                                                    |                                                                                                    |                                                               |                                                                                                    |                                                                                                    |                                                                                                    |                                                           |                         |
|                                                                                                    |                                                                                                    |                                                                                                    |                                                                                                    |                                                                                                    |                                                                                                    |                                                               |                                                                                                    |                                                                                                    |                                                                                                    |                                                           |                         |
| Computation of the Syndicated                                                                                   | Instructions: Block A<br>In block A:<br>If your answer is<br>If your answer is                                                                                                    | "Yes," comple                                                                                                    | ete blocks Ba                                                                                                    | C blank                                                                                                    | and complete                                                                                                    |                                                               | art 8 of the DSE sched                                                                                                    |                                                                                                    |                                                                                                    |                                                           |                         |
| Exclusivity<br>Surcharge                                                                                        | Is any portion of the or                                                                                                    | cable system w                                                                                                    | vithin a top 10                                                                                                    | 00 majo                                                                                                    | r television ma                                                                                                    | rke                                                           | t as defned by section 7                                                                                                    | 6.5 of FCC                                                                                                    | rules in effect J                                                                                                    | lune 24,                                                  | 1981?                   |
|                                                                                                    | X Yes—Complete                                                                                                    | blocks B and                                                                                                    | C .                                                                                                    | ,                                                                                                    |                                                                                                    |                                                               | No—Proceed to                                                                                                    | part 8                                                                                                    |                                                                                                    |                                                           |                         |
|                                                                                                    |                                                                                                    |                                                                                                    |                                                                                                    |                                                                                                    |                                                                                                    |                                                               |                                                                                                    |                                                                                                    |                                                                                                    |                                                           |                         |
|                                                                                                    | BLOCK B: Ca                                                                                                    | arriage of VHF                                                                                                    | Grade B Co                                                                                                    | ontour                                                                                                    | Stations                                                                                                    |                                                               | BLOCK                                                                                                    | C: Compu                                                                                                    | tation of Exem                                                                                                    | pt DSEs                                                   | i                       |
|                                                                                                    | Is any station listed in<br>commercial VHF stati<br>or in part, over the ca                                                                                                    | ion that places                                                                                                    |                                                                                                    |                                                                                                    |                                                                                                    |                                                               | Was any station listed<br>nity served by the cab<br>to former FCC rule 76.                                                                                                    | le system p                                                                                                    | •                                                                                                    | ,                                                         |                         |
|                                                                                                    | Yes—List each s  X No—Enter zero a                                                                                                    |                                                                                                    |                                                                                                    | ate pern                                                                                                    | nitted DSE                                                                                                    |                                                               | Yes—List each sta  X No—Enter zero an                                                                                                    |                                                                                                    |                                                                                                    | ate permi                                                 | tted DSE                |
|                                                                                                    | CALL SIGN                                                                                                    | DSE                                                                                                    | CALL SIG                                                                                                    | SN                                                                                                    | DSE                                                                                                    |                                                               | CALL SIGN                                                                                                    | DSE                                                                                                    | CALL SIG                                                                                                    | SN                                                        | DSE                     |
|                                                                                                    |                                                                                                    |                                                                                                    |                                                                                                    |                                                                                                    |                                                                                                    |                                                               |                                                                                                    |                                                                                                    |                                                                                                    |                                                           |                         |
|                                                                                                    |                                                                                                    |                                                                                                    |                                                                                                    |                                                                                                    |                                                                                                    |                                                               |                                                                                                    |                                                                                                    |                                                                                                    |                                                           |                         |
|                                                                                                    |                                                                                                    | <b> </b>                                                                                                    |                                                                                                    |                                                                                                    |                                                                                                    |                                                               |                                                                                                    |                                                                                                    |                                                                                                    |                                                           |                         |
|                                                                                                    |                                                                                                    |                                                                                                    |                                                                                                    |                                                                                                    |                                                                                                    |                                                               |                                                                                                    |                                                                                                    |                                                                                                    |                                                           |                         |
|                                                                                                    |                                                                                                    | <b> </b>                                                                                                    |                                                                                                    |                                                                                                    |                                                                                                    |                                                               |                                                                                                    | <b> </b>                                                                                                    |                                                                                                    |                                                           |                         |
|                                                                                                    |                                                                                                    | <del> </del>                                                                                                    |                                                                                                    |                                                                                                    |                                                                                                    |                                                               |                                                                                                    | <del> </del>                                                                                                    |                                                                                                    |                                                           |                         |
|                                                                                                    |                                                                                                    | <del>'</del>                                                                                                    | TOTAL DS                                                                                                    | SEs                                                                                                    | 0.00                                                                                                    |                                                               |                                                                                                    | <del>. !</del>                                                                                                    | TOTAL DS                                                                                                    | iEs                                                       | 0.00                    |

| LEGAL NA      | ME OF OWNER OF CABLE SYSTEM:  Southwestern Bell Telephone Company  62794                                                                                                    | Nama                  |
|---------------|----------------------------------------------------------------------------------------------------|-----------------------|
|               | BLOCK D: COMPUTATION OF THE SYNDICATED EXCLUSIVITY SURCHARGE                                                                                                    |                       |
| Section<br>1  | Enter the amount of gross receipts from space K (page 7)                                                                                                    | 7                     |
| Section 2     | A. Enter the total DSEs from block B of part 7                                                                                                    | Computation of the    |
|               | B. Enter the total number of exempt DSEs from block C of part 7                                                                                                    | Syndicated            |
|               | C. Subtract line B from line A and enter here. This is the total number of DSEs subject to the surcharge computation. If zero, proceed to part 8                                                                                                    | Exclusivity Surcharge |
| • Is an       | y portion of the cable system within a top 50 television market as defned by the FCC?  Yes—Complete section 3 below.  X No—Complete section 4 below.                                                                                                    |                       |
|               | SECTION 3: TOP 50 TELEVISION MARKET                                                                                                    |                       |
| Section<br>3a | Did your cable system retransmit the signals of any partially distant television stations during the accounting period?      \( \text{\bar{X}} \) No—Complete the applicable section below.  If the figure in section 2, line C is 4.000 or less, compute your surcharge here and leave section 3b blank. NOTE: If the DSE |                       |
|               | is 1.0 or less, multiply the gross receipts by .00599 by the DSE. Enter the result on line A below.                                                                                                    |                       |
|               | A. Enter 0.00599 of gross receipts (the amount in section1)                                                                                                    | _                     |
|               | B. Enter 0.00377 of gross receipts (the amount in section.1)                                                                                                    |                       |
|               | line C in section 2) and enter here                                                                                                    |                       |
|               | D. Multiply line B by line C and enter here                                                                                                    |                       |
|               | E. Add lines A and D. This is your surcharge.  Enter here and on line 2 of block 4 in space L (page 7)  Syndicated Exclusivity Surcharge                                                                                                    |                       |
| Section<br>3b | If the figure in section 2, line C is more than 4.000, compute your surcharge here and leave section 3a blank.                                                                                                    |                       |
|               | A. Enter 0.00599 of gross receipts (the amount in section 1)                                                                                                    |                       |
|               | B. Enter 0.00377 of gross receipts (the amount in section 1)                                                                                                    |                       |
|               | C. Multiply line B by 3.000 and enter here                                                                                                    |                       |
|               | D. Enter 0.00178 of gross receipts (the amount in section 1) ▶ \$                                                                                                    |                       |
|               | E. Subtract 4.000 from total DSEs (the fgure on line C in section 2) and enter here                                                                                                    |                       |
|               | F. Multiply line D by line E and enter here                                                                                                    |                       |
|               | G. Add lines A, C, and F. This is your surcharge. Enter here and on line 2 of block 4 in space L (page 7)  Syndicated Exclusivity Surcharge.  \$\$\\$\$                                                                                                    |                       |
|               | SECTION 4: SECOND 50 TELEVISION MARKET                                                                                                    | -                     |
| Section       | Did your cable system retransmit the signals of any partially distant television stations during the accounting period?    Yes—Complete part 9 of this schedule.   X No—Complete the applicable section below.                                                                                                    |                       |
| 4a            | If the figure in section 2, line C is 4.000 or less, compute your surcharge here and leave section 4b blank. NOTE: If the DSE is 1.0 or less, multiply the gross receipts by 0.003 by the DSE. Enter the result on line A below.  A. Enter 0.00300 of gross receipts (the amount in section 1)                             |                       |
|               | B. Enter 0.00189 of gross receipts (the amount in section 1) ▶ \$                                                                                                    |                       |
|               | C.Subtract 1.000 from total permitted DSEs (the fgure on line C in section 2) and enter here                                                                                                    |                       |
|               | D. Multiply line B by line C and enter here                                                                                                    | <u> </u>              |
|               | E. Add lines A and D. This is your surcharge. Enter here and on line 2 of block 4 in space L (page 7)  Syndicated Exclusivity Surcharge                                                                                                    |                       |

|                                                       | LEGAL NAM                                 | IE OF OWNER OF CABLE SYSTEM:                                                                                                    | SYSTEM ID# |
|-------------------------------------------------------|-------------------------------------------|----------------------------------------------------------------------------------------------------|------------|
| Name                                                  |                                           | Southwestern Bell Telephone Company                                                                                                    | 62794      |
| 7 Computation of the Syndicated Exclusivity Surcharge | Section<br>4b                             | If the figure in section 2, line C is more than 4.000, compute your surcharge here and leave section 4a blank.  A. Enter 0.00300 of gross receipts (the amount in section 1).  B. Enter 0.00189 of gross receipts (the amount in section 1).  C. Multiply line B by 3.000 and enter here.  D. Enter 0.00089 of gross receipts (the amount in section 1).  \$ E. Subtract 4.000 from the total DSEs (the figure on line C in section 2) and enter here.  F. Multiply line D by line E and enter here.  F. Multiply line D by line E and enter here.  S G. Add lines A, C, and F. This is your surcharge. Enter here and on line 2, block 4, space L (page 7)  Syndicated Exclusivity Surcharge.  \$ \$ \$ \$ \$ \$ \$ \$ \$ \$ \$ \$ \$ \$ \$ \$ \$ \$                                                                                                    |            |
| Computation<br>of<br>Base Rate Fee                    | 6 was 6 In blo If you If you blank What i | ust complete this part of the DSE schedule for the SUM OF PERMITTED DSEs in part 6, block B; however, if block A of perchecked "Yes," use the total number of DSEs from part 5.  Lock A, indicate, by checking "Yes" or "No," whether your system carried any partially distant stations.  Lock A, indicate, by checking "Yes" or "No," whether your system carried any partially distant stations.  Lock A, indicate, by checking "Yes" or "No," whether your system carried any partially distant stations.  Lock A, indicate, by checking "Yes" or "No," whether your system carried any partially distant stations), you must complete part 9. Leave block B be any or "Yes" (that is, if you carried one or more partially distant stations), you must complete part 9. Leave block B be any or "Yes" (that is, if you carried one or more partially distant stations), you must complete part 9.                                                                                                    | elow       |
|                                                       |                                           | BLOCK A: CARRIAGE OF PARTIALLY DISTANT STATIONS                                                                                                    |            |
|                                                       | • Did v                                   | our cable system retransmit the signals of any partially distant television stations during the accounting period?                                                                                                    |            |
|                                                       |                                           | Yes—Complete part 9 of this schedule.  X No—Complete the following sections.                                                                                                    |            |
|                                                       |                                           | BLOCK B: NO PARTIALLY DISTANT STATIONS—COMPUTATION OF BASE RATE FEE                                                                                                    |            |
|                                                       | Section                                   | BLOCK B. NO PARTIALLY DISTANT STATIONS—COMPUTATION OF BASE RATE FEE                                                                                                    |            |
|                                                       | 1                                         | Enter the amount of gross receipts from space K (page 7)                                                                                                    | .74_       |
|                                                       | Section<br>2                              | Enter the total number of permitted DSEs from block B, part 6 of this schedule.  (If block A of part 6 was checked "Yes," use the total number of DSEs from part 5.)                                                                                                    | 0.00       |
|                                                       | Section 3                                 | If the figure in section 2 is <b>4.000 or less</b> , compute your base rate fee here and leave section 4 blank.  NOTE: If the DSE is 1.0 or less, multiply the gross receipts by 0.01064 by the DSE. Enter the result on line A below.  A. Enter 0.01064 of gross receipts (the amount in section 1).  B. Enter 0.00701 of gross receipts (the amount in section 1).  \$\frac{4}{5}\$  C. Subtract 1.000 from total DSEs (the figure in section 2) and enter here.  \$\frac{4}{5}\$  Letter 0.01064 by the DSE. Enter the result on line A below.  \$\frac{4}{5}\$  \$\frac{4}{5}\$  The proof of the proof of the proof of | <u>-</u>   |
|                                                       |                                           | E. Add lines A, and D. This is your base rate fee. Enter here and in block 3, line 1, space L (page 7)  Base Rate Fee                                                                                                    | <u> </u>   |

DSE SCHEDULE. PAGE 17. ACCOUNTING PERIOD: 2019/1

| LEGAL NAME OF OWNER OF CABLE SYSTEM: Southwestern Bell Telephone Company                                                                                                    | SYSTEM ID#<br>62794                                         | Name                                          |
|----------------------------------------------------------------------------------------------------|-------------------------------------------------------------|-----------------------------------------------|
| Section If the figure in section 2 is <b>more than 4.000</b> , compute your base rate fee here and leave section 3 blank.                                                                                                    |                                                             |                                               |
| A. Enter 0.01064 of gross receipts (the amount in section 1)                                                                                                    |                                                             | 8                                             |
| B. Enter 0.00701 of gross receipts (the amount in section 1)                                                                                                    |                                                             | Computation<br>of<br>Base Rate Fee            |
| C. Multiply line B by 3.000 and enter here <b>&gt;</b>                                                                                                    |                                                             | base Rate ree                                 |
| D. Enter 0.00330 of gross receipts  (the amount in section 1) \$                                                                                                    |                                                             |                                               |
| E. Subtract 4.000 from total DSEs (the figure in section 2) and enter here                                                                                                    |                                                             |                                               |
| F. Multiply line D by line E and enter here <b>\$</b>                                                                                                    |                                                             |                                               |
| G. Add lines A, C, and F. This is your base rate fee. Enter here and in block 3, line 1, space L (page 7) Base Rate Fee                                                                                                    | 0.00                                                        |                                               |
| <b>IMPORTANT:</b> It is no longer necessary to report television signals on a system-wide basis. Carriage of te instead be reported on a community-by-community basis (subscriber groups) if the cable system reported Space G.                                                                                                    |                                                             | 9                                             |
| In General: If any of the stations you carried were partially distant, the statute allows you, in computing you receipts from subscribers located within the station's local service area, from your system's total gross receipts exclusion, you must:                                                                                                    |                                                             | Computation of Base Rate Fee                  |
| <b>First:</b> Divide all of your subscribers into subscriber groups, each group consisting entirely of subscribers to station or the same group of stations. Next: Treat each subscriber group as if it were a separate cable system of your system's gross receipts attributable to that group, and calculate a separate <b>Finally:</b> Add up the separate base rate fees for each subscriber group. That total is the base rate fee for your system's group as if it were a separate cable system or the portion of your system's gross receipts attributable to that group, and calculate a separate system or the portion of your system's group as if it were a separate cable system or the portion of your system's group as if it were a separate cable system or the portion of your system's gross receipts attributable to that group, and calculate a separate system or the portion of your system's gross receipts attributable to that group. | stem. Determine the number of base rate fee for each group. | and<br>Syndicated<br>Exclusivity<br>Surcharge |
| NOTE: If any portion of your cable system is located within the top 100 television market and the station is must also compute a Syndicated Exclusivity Surcharge for each subscriber group. In this case, complete However, if your cable system is wholly located outside all major television markets, complete block A only                                                                                                    | both block A and B below.                                   | for<br>Partially<br>Distant<br>Stations, and  |
| How to Identify a Subscriber Group for Partially Distant Stations  Step 1: For each community served, determine the local service area of each wholly distant and each partial to that community.                                                                                                    | rtially distant station you                                 | for Partially<br>Permitted<br>Stations        |
| <b>Step 2:</b> For each wholly distant and each partially distant station you carried, determine which of your subsutside the station's local service area. A subscriber located outside the local service area of a station is of the same token, the station is distant to the subscriber.)                                                                                                    |                                                             |                                               |
| <b>Step 3:</b> Divide your subscribers into subscriber groups according to the complement of stations to which subscriber group must consist entirely of subscribers who are distant to exactly the same complement of system will have only one subscriber group when the distant stations it carried have local service areas the                                                                                                    | stations. Note that a cable                                 |                                               |
| Computing the base rate fee for each subscriber group: Block A contains separate sections, one for subscriber groups.                                                                                                    | each of your system's                                       |                                               |
| In each section:                                                                                                    |                                                             |                                               |
| <ul> <li>Identify the communities/areas represented by each subscriber group.</li> <li>Give the call sign for each of the stations in the subscriber group's complement—that is, each station the subscribers in the group.</li> </ul>                                                                                                    | at is distant to all of the                                 |                                               |
| • If:  1) your system is located wholly outside all major and smaller television markets, give each station's DSE                                                                                                    | as you gave it in parts 2, 3,                               |                                               |
| <ul><li>and 4 of this schedule; or,</li><li>2) any portion of your system is located in a major or smaller televison market, give each station's DSE as part 6 of this schedule.</li></ul>                                                                                                    | s you gave it in block B,                                   |                                               |
| Add the DSEs for each station. This gives you the total DSEs for the particular subscriber group.                                                                                                    |                                                             |                                               |
| <ul> <li>Calculate gross receipts for the subscriber group. For further explanation of gross receipts see page (vii in the paper SA3 form.</li> </ul>                                                                                                    | ) of the general instructions                               |                                               |
| • Compute a base rate fee for each subscriber group using the formula outline in block B of part 8 of this spage. In making this computation, use the DSE and gross receipts figure applicable to the particular subscriber for that group's complement of stations and total gross receipts from the subscribers in that group). actual calculations on the form.                                                                                                    | scriber group (that is, the total                           |                                               |

# LEGAL NAME OF OWNER OF CABLE SYSTEM: SYSTEM ID# Name 62794 **Southwestern Bell Telephone Company** Guidance for Computing the Royalty Fee for Partially Permitted/Partially NonPermitted Signals Step 1: Use part 9, block A, of the DSE Schedule to establish subscriber groups to compute the base rate fee for wholly and partially permitted distant signals. Write "Permitted Signals" at the top of the page. Note: One or more permitted signals in these subscriber groups may be partially distant. Step 2: Use a separate part 9, block A, to compute the 3.75 percent fee for wholly nonpermitted and partially nonpermitted distant signals. Write "Nonpermitted 3.75 stations" at the top of this page. Multiply the subscriber group gross receipts by total DSEs by .0375 and enter the grand total 3.75 percent fees on line 2, block 3, of space L. Important: The sum of the gross receipts reported for each part 9 used in steps 1 and 2 must equal the amount reported in space K. Step 3: Use part 9, block B, to compute a syndicated exclusivity surcharge for any wholly or partially permitted distant signals from step 1 that is subject to this surcharge. Guidance for Computing the Royalty Fee for Carriage of Distant and Partially Distant Multicast Streams Step 1: Use part 9, Block A, of the DSE Schedule to report each distant multicast stream of programming that is transmitted from a primary television broadcast signal. Only the base rate fee should be computed for each multicast stream. The 3.75 Percent Rate and Syndicated Exclusivity Surcharge are not applicable to the secondary transmission of a multicast stream. You must report but not assign a DSE value for the retransmission of a multicast stream that is the subject of a written agreement entered into on or before June 30, 2009 between a cable system or an association representing the cable system and a primary transmitter or an association representing the primary transmitter.

| LEGAL NAME OF OWNE      |                |                  |             |                       |           | S                            | YSTEM ID# | Name                |
|-------------------------|----------------|------------------|-------------|-----------------------|-----------|------------------------------|-----------|---------------------|
| Southwestern Bel        | ı ı elepne     | one Company      |             |                       |           |                              | 62794     |                     |
| В                       |                |                  |             | TE FEES FOR EAC       |           | IBER GROUP  SUBSCRIBER GROUP |           |                     |
|                         | FIRST          | SUBSCRIBER GROU  | Р           |                       | 9         |                              |           |                     |
| COMMUNITY/ AREA         |                |                  | 0           | COMMUNITY/ AREA       | _         |                              |           |                     |
|                         |                |                  | T 505       | 0.414.0104            |           | П оли отом                   |           | Computation         |
| CALL SIGN               | DSE            | CALL SIGN        | DSE         | CALL SIGN             | DSE       | CALL SIGN                    | DSE       | of<br>Base Rate Fee |
|                         |                |                  |             | -                     |           | -                            |           | and                 |
|                         | ······         |                  |             |                       |           |                              |           | Syndicated          |
|                         |                |                  |             |                       |           |                              | ····      | Exclusivity         |
|                         |                |                  |             | -                     |           |                              |           | Surcharge           |
|                         |                |                  |             |                       |           |                              |           | for                 |
|                         |                |                  |             |                       |           |                              |           | Partially           |
|                         |                |                  |             |                       |           |                              |           | Distant             |
|                         |                |                  |             |                       |           |                              |           | Stations            |
|                         |                |                  |             |                       |           |                              |           |                     |
|                         | <b>-</b>       |                  |             |                       |           |                              |           |                     |
|                         |                |                  |             |                       |           |                              |           |                     |
|                         | ·              |                  | ·····       |                       |           | <b>-</b>                     |           |                     |
|                         |                |                  |             |                       |           |                              |           |                     |
| Total DSEs              | -              |                  | 0.00        | Total DSEs            |           | ••                           | 0.00      |                     |
|                         |                |                  | -           |                       |           |                              |           |                     |
| Gross Receipts First G  | roup           | \$ 96,123,       | 286.74      | Gross Receipts Seco   | ond Group | \$                           | 0.00      |                     |
|                         |                |                  |             |                       |           |                              |           |                     |
| Base Rate Fee First G   | roup           | \$               | 0.00        | Base Rate Fee Seco    | ond Group | \$                           | 0.00      |                     |
|                         | THIRD          | CURCOURER CROU   | D           |                       | FOLIDIL   | I CURCOURER CRO              | LID       |                     |
|                         | IHIKU          | SUBSCRIBER GROU  |             | OOMAN IN UTY / A DE   |           | SUBSCRIBER GRO               | 0P        |                     |
| COMMUNITY/ AREA         |                |                  | 0           | COMMUNITY/ AREA       |           |                              | <u> </u>  |                     |
| CALL SIGN               | DSE            | CALL SIGN        | DSE         | CALL SIGN             | DSE       | CALL SIGN                    | DSE       |                     |
| CALL SIGN               | DSL            | CALL SIGN        | DOL         | CALL SIGN             | DOL       | CALL SIGN                    | DOL       |                     |
|                         | ······         |                  |             |                       |           |                              | ••••      |                     |
|                         |                |                  |             | -                     |           |                              |           |                     |
|                         |                |                  |             |                       |           |                              |           |                     |
|                         |                |                  |             |                       |           |                              |           |                     |
|                         |                |                  |             |                       |           |                              |           |                     |
|                         |                |                  |             |                       |           |                              |           |                     |
|                         |                |                  |             |                       |           |                              |           |                     |
|                         | <mark>-</mark> |                  | <b></b>     |                       |           |                              |           |                     |
|                         | ·····          |                  |             |                       |           |                              |           |                     |
|                         |                |                  |             |                       |           |                              |           |                     |
|                         | <u> </u>       |                  | <b>†</b>    |                       |           |                              |           |                     |
|                         |                |                  |             |                       |           |                              |           |                     |
|                         |                |                  |             |                       |           |                              |           |                     |
| Total DSEs              |                |                  | 0.00        | Total DSEs            |           |                              | 0.00      |                     |
|                         | Proup          | •                | 0.00        |                       | th Group  | <b>e</b>                     | 0.00      |                     |
| Gross Receipts Third C  | σιουρ          | \$               | 0.00        | Gross Receipts Four   | ш Өгөир   | \$                           | 0.00      |                     |
|                         |                |                  |             |                       |           |                              |           |                     |
| Base Rate Fee Third G   | Group          | \$               | 0.00        | Base Rate Fee Four    | th Group  | \$                           | 0.00      |                     |
|                         |                |                  |             | <u> </u>              |           |                              |           |                     |
|                         |                |                  |             |                       |           |                              |           |                     |
| Base Rate Fee: Add th   |                |                  | riber group | as shown in the boxes | above.    |                              | 0.00      |                     |
| Enter here and in block | 3, line 1, s   | space L (page 7) |             |                       |           | \$                           | 0.00      |                     |

| Name                    | YSTEM ID#<br>62794     | S'              |         |                       |         |                                          |          | LEGAL NAME OF OWNE Southwestern Bell |  |  |
|-------------------------|------------------------|-----------------|---------|-----------------------|---------|------------------------------------------|----------|--------------------------------------|--|--|
|                         |                        |                 |         | TE FEES FOR EACH      | BASE RA | COMPUTATION OF                           | OCK A: 0 | BL                                   |  |  |
| ۵                       | SIXTH SUBSCRIBER GROUP |                 |         |                       |         | FIFTH SUBSCRIBER GROUP OMMUNITY/ AREA  0 |          |                                      |  |  |
| 9<br>Computation        | COMMUNITY/ AREA 0      |                 |         |                       |         |                                          |          | COMMUNITY/ AREA                      |  |  |
| of                      | DSE                    | CALL SIGN       | DSE     | CALL SIGN             | DSE     | CALL SIGN                                | DSE      | CALL SIGN                            |  |  |
| Base Rate F             |                        |                 |         |                       |         |                                          | -        |                                      |  |  |
| and                     |                        |                 |         |                       |         |                                          |          |                                      |  |  |
| Syndicate<br>Exclusivit |                        |                 |         |                       |         |                                          |          |                                      |  |  |
| Surcharg                |                        |                 |         |                       |         |                                          |          |                                      |  |  |
| for                     |                        |                 |         | •••••                 |         | -                                        |          |                                      |  |  |
| Partially               |                        |                 |         |                       |         |                                          |          |                                      |  |  |
| Distant                 |                        |                 |         |                       |         | -                                        |          |                                      |  |  |
| Stations                |                        |                 |         |                       |         | -                                        |          |                                      |  |  |
|                         | ····                   |                 |         |                       |         |                                          |          |                                      |  |  |
|                         |                        |                 |         | ••••••                |         | -                                        |          |                                      |  |  |
|                         |                        |                 |         |                       |         |                                          |          |                                      |  |  |
|                         |                        |                 |         | •••••                 |         |                                          |          |                                      |  |  |
|                         |                        |                 |         |                       |         |                                          |          |                                      |  |  |
|                         | 0.00                   | -               |         | Total DSEs            | 0.00    |                                          |          | Total DSEs                           |  |  |
|                         | 0.00                   | \$              | d Group | Gross Receipts Secon  | 0.00    | \$                                       | roup     | Gross Receipts First Gr              |  |  |
|                         | 0.00                   | \$              | d Group | Base Rate Fee Secon   | 0.00    | \$                                       | oup      | <b>Base Rate Fee</b> First Gr        |  |  |
|                         | JP                     | SUBSCRIBER GROU | EIGHTH  |                       | JP      | SUBSCRIBER GROU                          | SEVENTH  | S                                    |  |  |
|                         | 0                      |                 |         | COMMUNITY/ AREA       | 0       |                                          |          | COMMUNITY/ AREA                      |  |  |
|                         | DSE                    | CALL SIGN       | DSE     | CALL SIGN             | DSE     | CALL SIGN                                | DSE      | CALL SIGN                            |  |  |
|                         |                        |                 |         |                       |         | -                                        |          |                                      |  |  |
|                         |                        |                 |         |                       |         |                                          |          |                                      |  |  |
|                         |                        |                 |         | •••••                 |         | -                                        |          |                                      |  |  |
|                         |                        |                 |         |                       |         |                                          |          |                                      |  |  |
|                         |                        |                 |         |                       |         | -                                        |          |                                      |  |  |
|                         |                        |                 |         |                       |         | -                                        |          |                                      |  |  |
|                         |                        |                 |         |                       |         |                                          |          |                                      |  |  |
|                         |                        |                 |         | ••••••                |         | -                                        |          |                                      |  |  |
|                         |                        |                 |         |                       |         |                                          |          |                                      |  |  |
|                         |                        |                 |         |                       |         | -                                        |          |                                      |  |  |
|                         |                        |                 |         |                       |         |                                          |          |                                      |  |  |
|                         |                        |                 |         |                       |         |                                          |          |                                      |  |  |
|                         |                        |                 | l l     | Total DSEs            | 0.00    |                                          |          | Total DSEs                           |  |  |
|                         | 0.00                   |                 |         |                       |         |                                          |          |                                      |  |  |
|                         | -                      | \$              | Group   | Gross Receipts Fourth | 0.00    | \$                                       | Group    | Gross Receipts Third G               |  |  |
|                         | 0.00                   | \$              | Group   | Gross Receipts Fourtl | 0.00    | \$                                       | Group    | Gross Receipts Third G               |  |  |

| Southwestern E       | Bell Teleph    | one Company                                      |               |                      |            |                | 62794 | Name                |
|----------------------|----------------|--------------------------------------------------|---------------|----------------------|------------|----------------|-------|---------------------|
|                      |                |                                                  |               | TE FEES FOR EA       |            |                |       |                     |
|                      |                | SUBSCRIBER GRO                                   |               |                      |            | SUBSCRIBER GRO |       | 9                   |
| COMMUNITY/ ARE       | :A             |                                                  | 0             | COMMUNITY/ ARE       | :A         |                | 0     | Computatio          |
| CALL SIGN            | DSE            | CALL SIGN                                        | DSE           | CALL SIGN            | DSE        | CALL SIGN      | DSE   | of                  |
| 0,122 0.0.1          | 332            | 07.22 0.011                                      | 202           | 07122 01011          | 202        | 0.220.0.1      | 302   | Base Rate F         |
|                      |                |                                                  |               |                      |            |                |       | and                 |
|                      |                |                                                  |               |                      |            |                |       | Syndicated          |
|                      |                |                                                  |               |                      |            |                |       | Exclusivity         |
|                      |                |                                                  |               |                      |            | <u> </u>       |       | Surcharge           |
|                      |                |                                                  |               |                      |            |                |       | for                 |
|                      |                | -                                                |               |                      |            | <u> </u>       |       | Partially           |
|                      |                | <del> </del>                                     | ····          |                      |            | <del>-</del>   |       | Distant<br>Stations |
|                      |                | -                                                | ····          |                      | ·····      | <u>-</u>       |       | Stations            |
|                      |                |                                                  |               |                      |            | <u> </u>       |       |                     |
|                      |                |                                                  |               |                      |            |                |       |                     |
|                      |                |                                                  |               |                      |            |                |       |                     |
|                      |                |                                                  |               |                      |            |                |       |                     |
|                      |                |                                                  |               |                      |            |                |       |                     |
| otal DSEs            |                |                                                  | 0.00          | Total DSEs           |            |                | 0.00  |                     |
| Gross Receipts Firs  | st Group       | \$ 96,12                                         | 3,286.74      | Gross Receipts Sec   | cond Group | \$             | 0.00  |                     |
| ross rescipts i iis  | к Огоир        | <del>*************************************</del> | 0,200.74      | Cross receipts eet   | ona Group  |                | 0.00  |                     |
| ase Rate Fee Firs    | t Group        | \$                                               | 0.00          | Base Rate Fee Sec    | ond Group  | \$             | 0.00  |                     |
|                      |                |                                                  |               |                      |            |                | •     |                     |
|                      |                | SUBSCRIBER GRO                                   |               |                      |            | SUBSCRIBER GRO | UP -  |                     |
| OMMUNITY/ ARE        | :A             |                                                  | 0             | COMMUNITY/ ARE       |            |                |       |                     |
| CALL SIGN            | DSE            | CALL SIGN                                        | DSE           | CALL SIGN            | DSE        | CALL SIGN      | DSE   |                     |
|                      |                |                                                  |               |                      |            |                |       |                     |
|                      |                |                                                  |               |                      |            |                |       |                     |
|                      |                |                                                  |               |                      |            |                |       |                     |
|                      |                | -                                                |               |                      |            | <b>-</b>       |       |                     |
|                      |                | <del> </del>                                     |               |                      |            | -              |       |                     |
|                      |                | -                                                |               |                      |            | -              |       |                     |
|                      |                |                                                  |               |                      |            |                |       |                     |
|                      |                |                                                  |               |                      |            |                |       |                     |
|                      |                | -                                                |               |                      |            |                |       |                     |
|                      |                | H                                                |               |                      |            | H              |       |                     |
|                      |                | -                                                |               |                      |            |                |       |                     |
|                      |                |                                                  |               |                      |            |                |       |                     |
|                      |                | †                                                |               |                      |            | <del></del>    |       |                     |
| otal DSEs            |                |                                                  | 0.00          | Total DSEs           |            |                | 0.00  |                     |
| Gross Receipts Thir  | rd Group       | \$                                               | 0.00          | Gross Receipts Fou   | ırth Group | \$             | 0.00  |                     |
| organicocibis IIIII  | a Group        | <u>*</u>                                         | 0.00          | 1033 Necelpis Pol    | aar Oroup  | <del>y</del>   | 0.00  |                     |
| Base Rate Fee Thir   | rd Group       | e                                                | 0 00          | Base Rate Fee Fou    | irth Group | •              | 0.00  |                     |
| rase Nate Fee Till   | u Group        | \$                                               | 0.00          | Dase Nate Fee FOL    | nai Gioup  | \$             | 0.00  |                     |
|                      |                |                                                  |               |                      |            |                |       |                     |
|                      |                |                                                  | scriber group | as shown in the boxe | es above.  |                | 0.00  |                     |
| Enter here and in bl | оск 3, line 1, | space L (page 7)                                 |               |                      |            | \$             | 0.00  |                     |

## Nonpermitted 3.75 Stations

|                        |             | one Company     |      |                               |             |                | 62794       | Name             |
|------------------------|-------------|-----------------|------|-------------------------------|-------------|----------------|-------------|------------------|
| E                      |             |                 |      | TE FEES FOR EAG               |             |                |             |                  |
| COMMUNITY ARE          | FIFTH       | SUBSCRIBER GRO  |      | COMMUNITY ASS                 |             | SUBSCRIBER GRO | UP <b>0</b> | 9                |
| COMMUNITY/ AREA        |             |                 | 0    | COMMUNITY/ ARE                | Computation |                |             |                  |
| CALL SIGN              | DSE         | CALL SIGN       | DSE  | CALL SIGN                     | DSE         | CALL SIGN      | DSE         | of               |
|                        |             |                 |      |                               |             |                |             | Base Rate F      |
|                        |             |                 |      |                               |             |                |             | and              |
|                        |             |                 |      |                               |             |                |             | Syndicated       |
|                        |             |                 |      |                               |             |                |             | Exclusivity      |
|                        |             |                 |      |                               |             |                |             | Surcharge        |
|                        |             |                 |      |                               |             |                |             | for<br>Partially |
|                        |             |                 |      |                               |             |                |             | Distant          |
|                        | ···         | -               |      |                               |             |                |             | Stations         |
|                        |             |                 |      |                               |             |                |             |                  |
|                        |             |                 |      |                               |             |                |             |                  |
|                        |             |                 |      |                               |             |                |             |                  |
|                        |             |                 |      |                               |             |                |             |                  |
|                        |             |                 |      |                               |             |                |             |                  |
|                        |             |                 |      |                               |             |                |             |                  |
| Total DSEs             |             |                 | 0.00 | Total DSEs                    |             |                | 0.00        |                  |
| Gross Receipts First ( | Group       | \$              | 0.00 | Gross Receipts Sec            | ond Group   | \$             | 0.00        |                  |
|                        |             |                 |      |                               |             |                |             |                  |
| Base Rate Fee First (  | Group       | \$              | 0.00 | Base Rate Fee Sec             | ond Group   | \$             | 0.00        |                  |
|                        |             |                 |      |                               |             |                |             |                  |
|                        | SEVENTH     | SUBSCRIBER GROU |      |                               |             | SUBSCRIBER GRO | UP <b>0</b> |                  |
| COMMUNITY/ AREA        |             |                 | 0    | COMMUNITY/ ARE                |             |                |             |                  |
| CALL SIGN              | DSE         | CALL SIGN       | DSE  | CALL SIGN                     | DSE         | CALL SIGN      | DSE         |                  |
|                        |             |                 |      |                               |             |                |             |                  |
|                        |             |                 |      |                               |             |                |             |                  |
|                        |             |                 |      |                               |             |                |             |                  |
|                        |             | _               |      |                               |             |                |             |                  |
|                        | <del></del> |                 |      |                               |             |                |             |                  |
|                        |             | -               |      |                               |             | -              |             |                  |
|                        |             | -               |      |                               |             |                |             |                  |
|                        |             |                 |      |                               |             |                |             |                  |
|                        |             | _               |      |                               |             |                |             |                  |
|                        |             |                 |      |                               |             |                |             |                  |
|                        |             |                 |      |                               |             |                |             |                  |
|                        |             | -               |      |                               | ······      |                |             |                  |
|                        |             |                 |      |                               |             |                |             |                  |
|                        |             |                 |      |                               |             |                |             |                  |
| Fotal DSFs             |             |                 | 0.00 | Total DSFs                    |             |                | 0.00        |                  |
| Fotal DSEs             |             |                 | 0.00 | Total DSEs                    | ath Constru |                | 0.00        |                  |
| Total DSEs             | Group       | \$              | 0.00 | Total DSEs Gross Receipts Fou | rth Group   | \$             | 0.00        |                  |
| Gross Receipts Third   |             | \$              |      | Gross Receipts Fou            |             | \$             | _           |                  |
| ss Receipts Third      |             | \$<br>\$        |      |                               |             | \$             | _           |                  |
|                        |             |                 | 0.00 | Gross Receipts Fou            |             |                | 0.00        |                  |

ACCOUNTING PERIOD: 2019/1

FORM SA3E. PAGE 20. LEGAL NAME OF OWNER OF CABLE SYSTEM: SYSTEM ID# Name Southwestern Bell Telephone Company 62794 BLOCK B: COMPUTATION OF SYNDICATED EXCLUSIVITY SURCHARGE FOR EACH SUBSCRIBER GROUP If your cable system is located within a top 100 television market and the station is not exempt in Part 7, you mustalso compute a 9 Syndicated Exclusivity Surcharge. Indicate which major television market any portion of your cable system is located in as defined by section 76.5 of FCC rules in effect on June 24, 1981: Computation First 50 major television market Second 50 major television market **Base Rate Fee** INSTRUCTIONS: Step 1: In line 1, give the total DSEs by subscriber group for commercial VHF Grade B contour stations listed in block A, part 9 of and Syndicated this schedule. Step 2: In line 2, give the total number of DSEs by subscriber group for the VHF Grade B contour stations that were classified as **Exclusivity** Surcharge Exempt DSEs in block C, part 7 of this schedule. If none enter zero. Step 3: In line 3, subtract line 2 from line 1. This is the total number of DSEs used to compute the surcharge. for Partially Step 4: Compute the surcharge for each subscriber group using the formula outlined in block D, section 3 or 4 of part 7 of this **Distant** schedule. In making this computation, use gross receipts figures applicable to the particular group. You do not need to show **Stations** your actual calculations on this form. FIRST SUBSCRIBER GROUP SECOND SUBSCRIBER GROUP Line 1: Enter the VHF DSEs . . . . . . . Line 1: Enter the VHF DSEs . . . . . . Line 2: Enter the Exempt DSEs . . . . . Line 2: Enter the Exempt DSEs . . . . . Line 3: Subtract line 2 from line 1 Line 3: Subtract line 2 from line 1 and enter here. This is the and enter here. This is the total number of DSEs for total number of DSEs for this subscriber group this subscriber group subject to the surcharge subject to the surcharge computation . . . . . . . . . . . . . . . . SYNDICATED EXCLUSIVITY SYNDICATED EXCLUSIVITY SURCHARGE SURCHARGE First Group . . . . . . . . . . . . . . . . Second Group . . . . . . . . . . . . . . . . THIRD SUBSCRIBER GROUP FOURTH SUBSCRIBER GROUP Line 1: Enter the VHF DSEs . . . . Line 1: Enter the VHF DSEs . . . . Line 2: Enter the Exempt DSEs. . Line 2: Enter the Exempt DSEs. . Line 3: Subtract line 2 from line 1 Line 3: Subtract line 2 from line 1 and enter here. This is the and enter here. This is the total number of DSEs for total number of DSEs for this subscriber group this subscriber group subject to the surcharge subject to the surcharge SYNDICATED EXCLUSIVITY SYNDICATED EXCLUSIVITY SURCHARGE SURCHARGE Fourth Group . . . . . . . . . . . . . . . . . . SYNDICATED EXCLUSIVITY SURCHARGE: Add the surcharge for each subscriber group as shown 

ACCOUNTING PERIOD: 2019/1

LEGAL NAME OF OWNER OF CABLE SYSTEM: SYSTEM ID# Name Southwestern Bell Telephone Company 62794 BLOCK B: COMPUTATION OF SYNDICATED EXCLUSIVITY SURCHARGE FOR EACH SUBSCRIBER GROUP If your cable system is located within a top 100 television market and the station is not exempt in Part 7, you mustalso compute a 9 Syndicated Exclusivity Surcharge. Indicate which major television market any portion of your cable system is located in as defined by section 76.5 of FCC rules in effect on June 24, 1981: Computation First 50 major television market Second 50 major television market **Base Rate Fee** INSTRUCTIONS: Step 1: In line 1, give the total DSEs by subscriber group for commercial VHF Grade B contour stations listed in block A, part 9 of and Syndicated this schedule. Step 2: In line 2, give the total number of DSEs by subscriber group for the VHF Grade B contour stations that were classified as **Exclusivity** Surcharge Exempt DSEs in block C, part 7 of this schedule. If none enter zero. Step 3: In line 3, subtract line 2 from line 1. This is the total number of DSEs used to compute the surcharge. for Partially Step 4: Compute the surcharge for each subscriber group using the formula outlined in block D, section 3 or 4 of part 7 of this **Distant** schedule. In making this computation, use gross receipts figures applicable to the particular group. You do not need to show **Stations** your actual calculations on this form. FIFTH SUBSCRIBER GROUP SIXTH SUBSCRIBER GROUP Line 1: Enter the VHF DSEs . . . . . . . Line 1: Enter the VHF DSEs . . . . . . Line 2: Enter the Exempt DSEs . . . . . Line 2: Enter the Exempt DSEs . . . . . Line 3: Subtract line 2 from line 1 Line 3: Subtract line 2 from line 1 and enter here. This is the and enter here. This is the total number of DSEs for total number of DSEs for this subscriber group this subscriber group subject to the surcharge subject to the surcharge computation . . . . . . . . . . . . . . . . SYNDICATED EXCLUSIVITY SYNDICATED EXCLUSIVITY SURCHARGE SURCHARGE First Group . . . . . . . . . . . . . . . . . Second Group . . . . . . . . . . . . . . . . SEVENTH SUBSCRIBER GROUP EIGHTH SUBSCRIBER GROUP Line 1: Enter the VHF DSEs . . . . Line 1: Enter the VHF DSEs . . . . Line 2: Enter the Exempt DSEs. . Line 2: Enter the Exempt DSEs. . Line 3: Subtract line 2 from line 1 Line 3: Subtract line 2 from line 1 and enter here. This is the and enter here. This is the total number of DSEs for total number of DSEs for this subscriber group this subscriber group subject to the surcharge subject to the surcharge SYNDICATED EXCLUSIVITY SYNDICATED EXCLUSIVITY SURCHARGE SURCHARGE Fourth Group . . . . . . . . . . . . . . . . . . SYNDICATED EXCLUSIVITY SURCHARGE: Add the surcharge for each subscriber group as shown